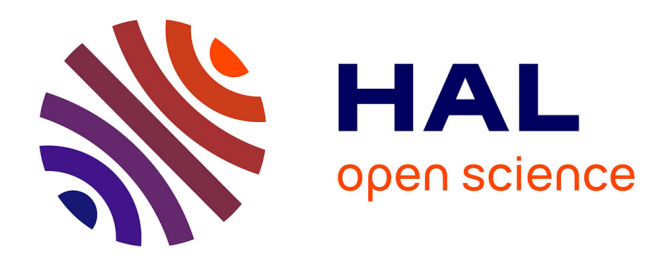

### **L'apport des systèmes informatisés dans la production pharmaceutique avec exemple de démarche de qualification d'un agent informatique**

Agathe Lefèvre Fouache

### **To cite this version:**

Agathe Lefèvre Fouache. L'apport des systèmes informatisés dans la production pharmaceutique avec exemple de démarche de qualification d'un agent informatique. Sciences pharmaceutiques. 2018.  $d$ umas-01932903

### **HAL Id: dumas-01932903 <https://dumas.ccsd.cnrs.fr/dumas-01932903>**

Submitted on 23 Nov 2018

**HAL** is a multi-disciplinary open access archive for the deposit and dissemination of scientific research documents, whether they are published or not. The documents may come from teaching and research institutions in France or abroad, or from public or private research centers.

L'archive ouverte pluridisciplinaire **HAL**, est destinée au dépôt et à la diffusion de documents scientifiques de niveau recherche, publiés ou non, émanant des établissements d'enseignement et de recherche français ou étrangers, des laboratoires publics ou privés.

### **UNIVERSITE DE ROUEN NORMANDIE UFR SANTE – Département PHARMACIE**

Année 2018

# **THESE**

## **pour le DIPLOME D'ETAT DE DOCTEUR EN PHARMACIE**

Présenté et soutenue publiquement le 29/10/2018

par

*Lefèvre Fouache Agathe*  Née le 11/03/1994 à Le Havre

# **L'apport des systèmes informatisés dans la production pharmaceutique avec exemple de démarche de qualification d'un agent informatique**

Président du jury :

**Vérité Philippe**, Responsable de la filière industrie et Professeur à l'Université de Médecine et Pharmacie de Rouen.

Membres du jury :

**Galmiche Jérôme**, Responsable de l'atelier répartition liquide à SANOFI Pasteur Val de Reuil.

**Skiba Malika**, Maitre de conférences et Professeur de pharmacie galénique à l'Université de Médecine et Pharmacie de Rouen.

#### **Remerciements**

<span id="page-2-0"></span>Je tiens tout d'abord à remercier Jérôme Galmiche, responsable d'atelier remplissage liquide à SANOFI Pasteur Val de Reuil pour m'avoir accompagnée et guidée tout au long de mon alternance et durant la rédaction de cette thèse.

Je souhaite également remercier Philippe Vérité, responsable de la filière pharmacie à l'Université de Médecine et de Pharmacie de Rouen, pour son soutien durant toutes mes années d'études, ainsi que pour son investissement dans tous mes projets professionnels.

Je tiens également à remercier les membres du jury pour leur accompagnement et leur implication dans la rédaction de cette thèse.

Je voudrais en outre remercier tous mes amis et plus particulièrement mes amis de la filière pharmacie qui ont étés présents dans toutes les étapes importantes de ces études.

Je souhaite remercier par ailleurs tous les membres de ma famille pour leur soutien inconditionnel et sans faille dans chaque épreuve, notamment ma mère sans qui tout cela aurait impossible. Je voudrais également remercier ma sœur dont la complicitéa été un véritable atout dans mes études. Je remercie également ma grand-mère pour son enthousiasme dans toutes mes réussites.

Je voudrais terminer par une pensée pour mon grand-père qui aurait été extrêmement fière de d'avoir une petite fille docteur en pharmacie.

# <span id="page-3-0"></span>**MISE EN GARDE**

L'Université de Rouen et l'UFR de Médecine et de Pharmacie de Rouen n'entendent donner aucune approbation ni improbation aux opinions émises dans cette thèse. Ces opinions sont propres aux auteurs.

# <span id="page-4-0"></span>Liste des enseignants chercheurs

 $\overline{a}$ 

### **ANNEE UNIVERSITAIRE 2017 - 2018**

#### **U.F.R. SANTÉ DE ROUEN**

DOYEN:

ASSESSEURS:

**Professeur Pierre FREGER** 

**Professeur Michel GUERBET Professeur Benoit VEBER Professeur Guillaume SAVOYE** 

#### **I - MEDECINE**

#### **PROFESSEURS DES UNIVERSITES - PRATICIENS HOSPITALIERS**

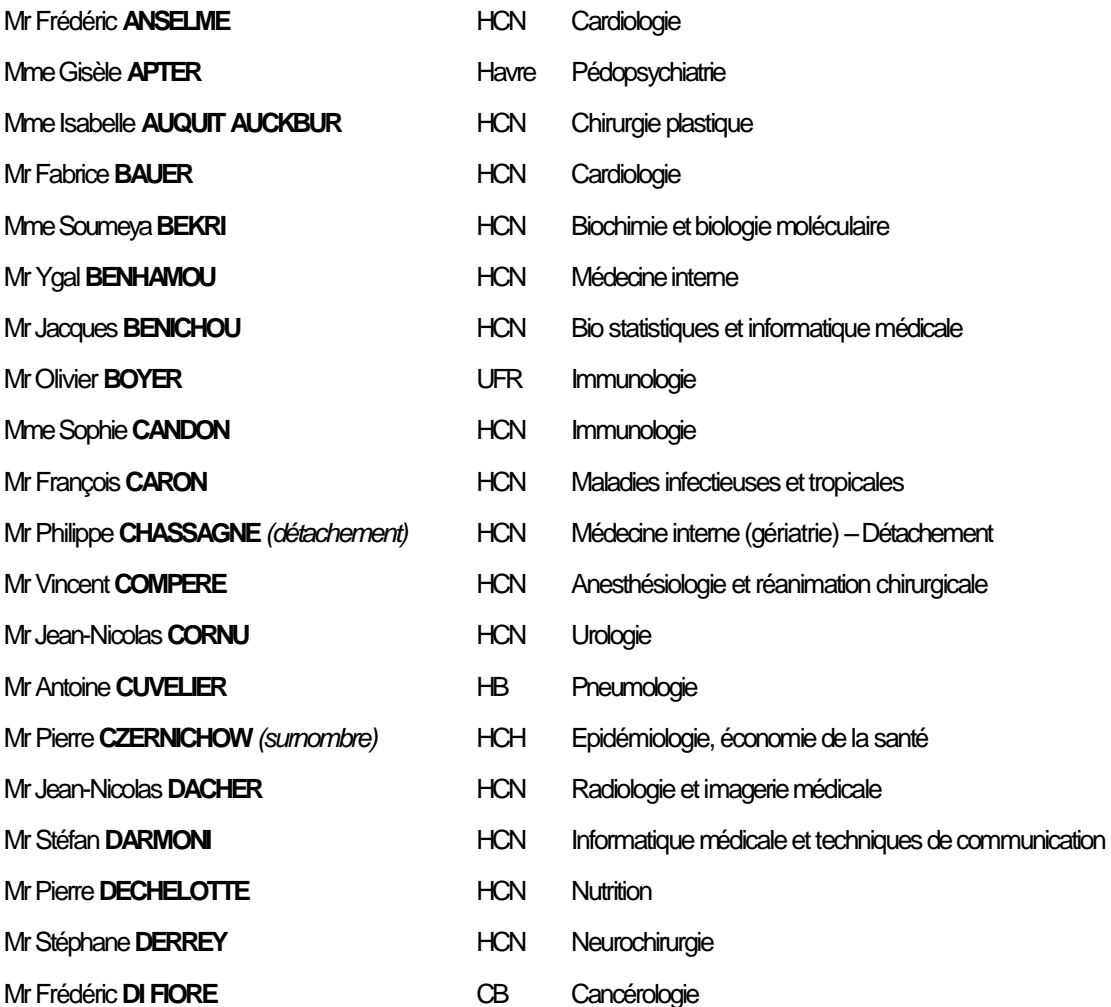

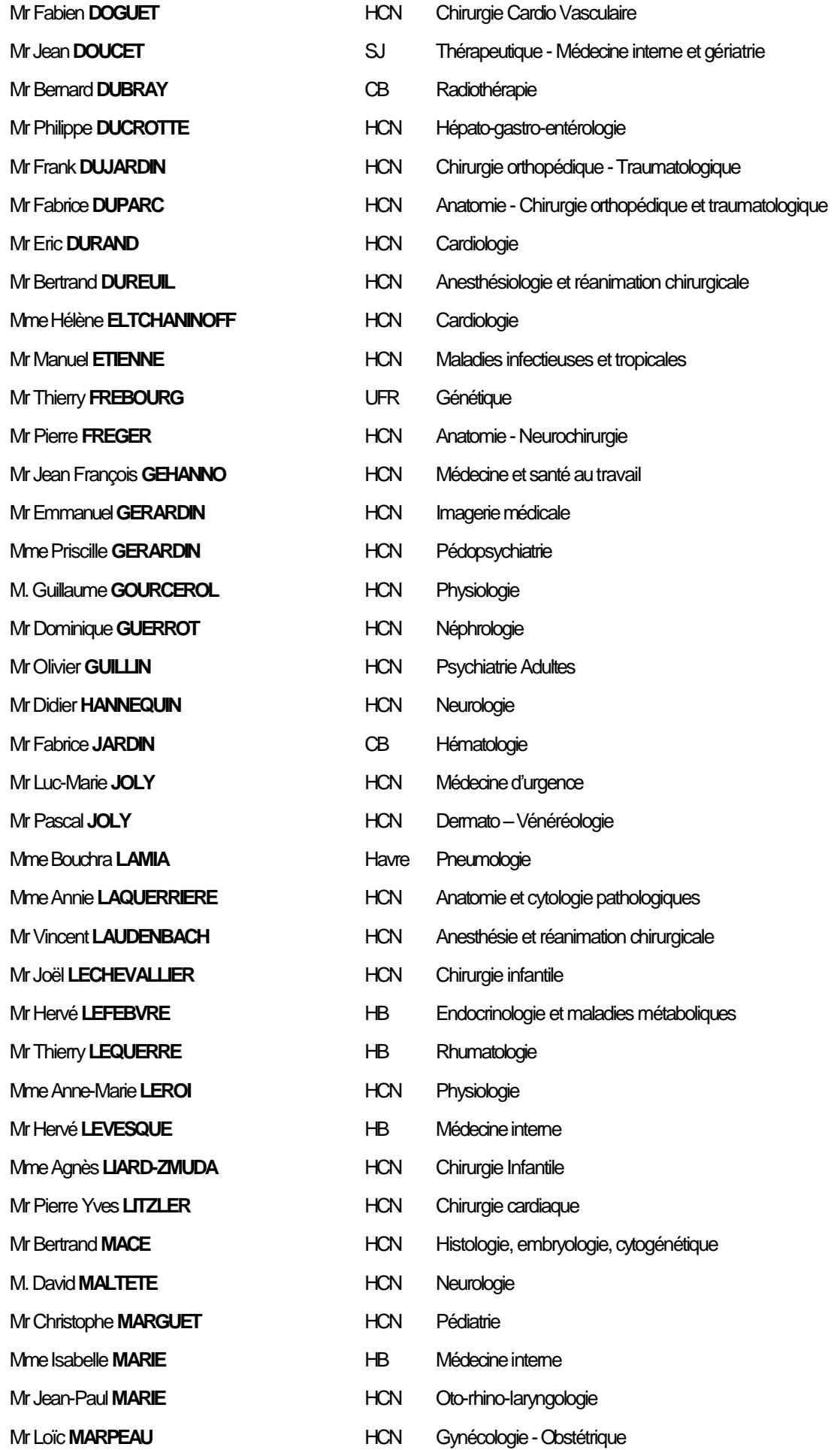

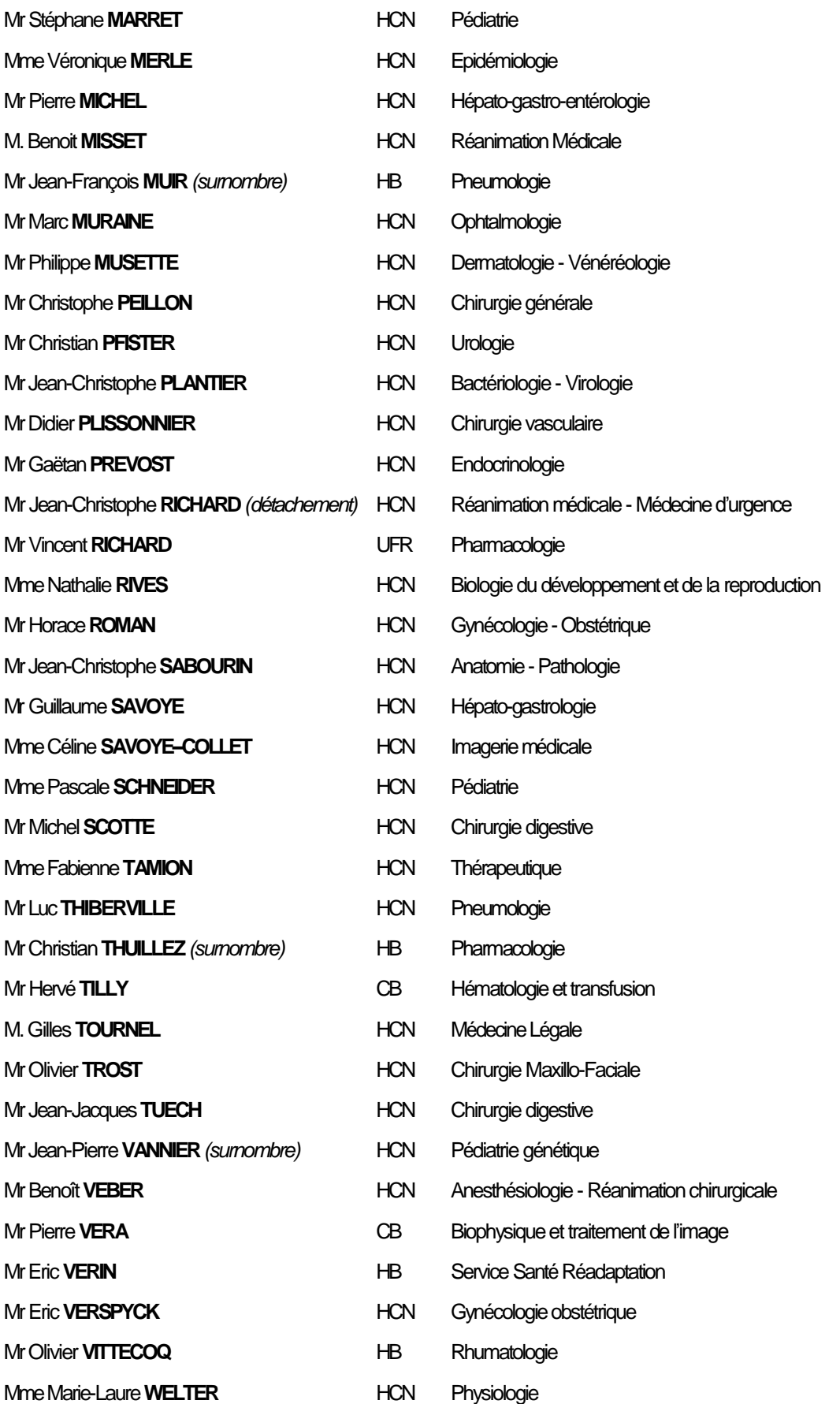

#### **MAITRES DE CONFERENCES DES UNIVERSITES - PRATICIENS HOSPITALIERS**

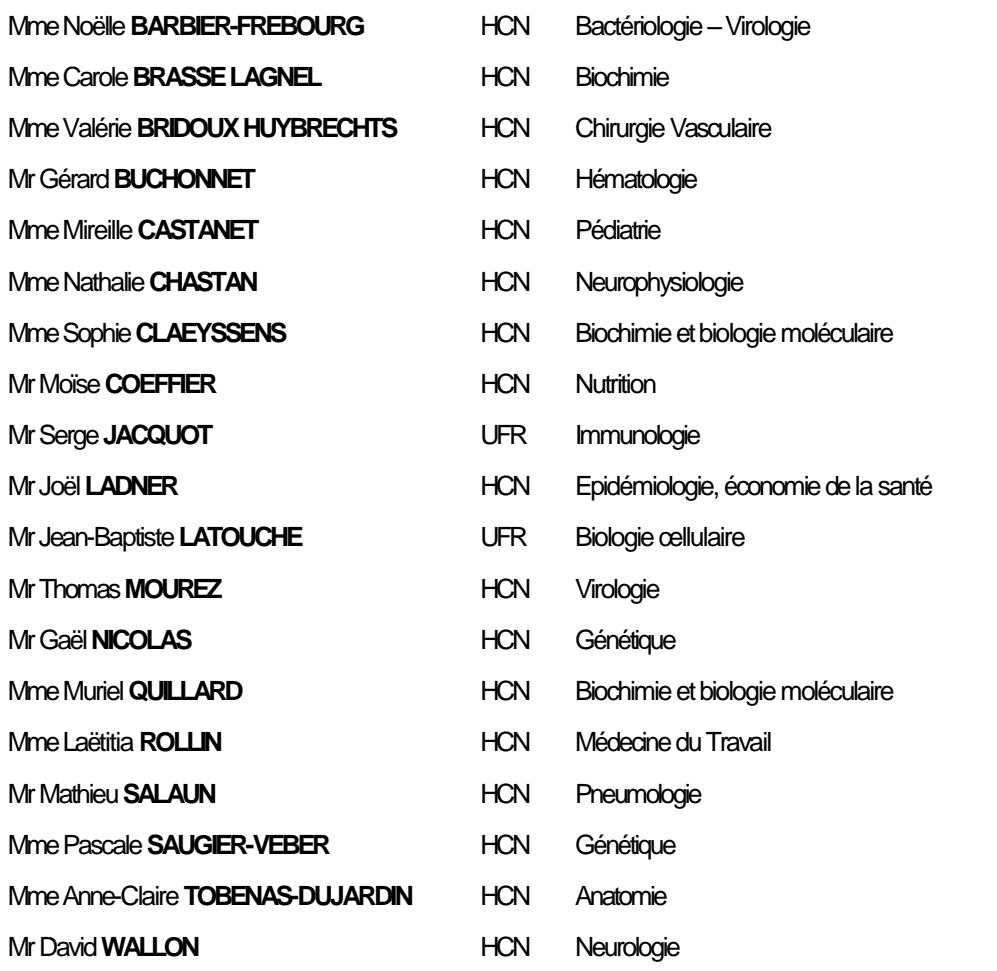

#### **PROFESSEUR AGREGE OU CERTIFIE**

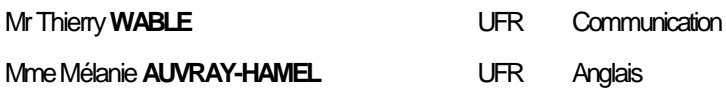

#### II - PHARMACIE

#### **PROFESSEURS**

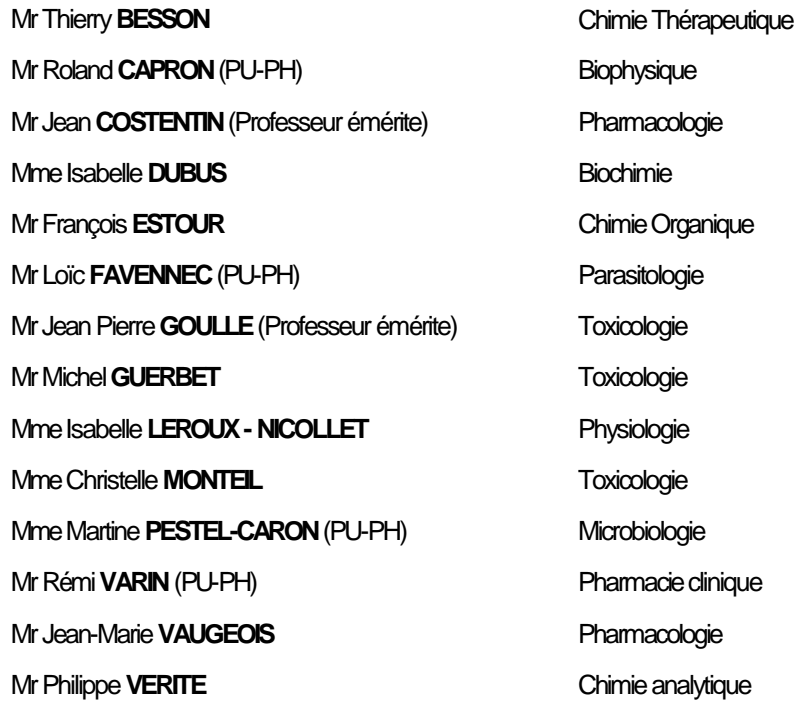

#### **MAITRES DE CONFERENCES**

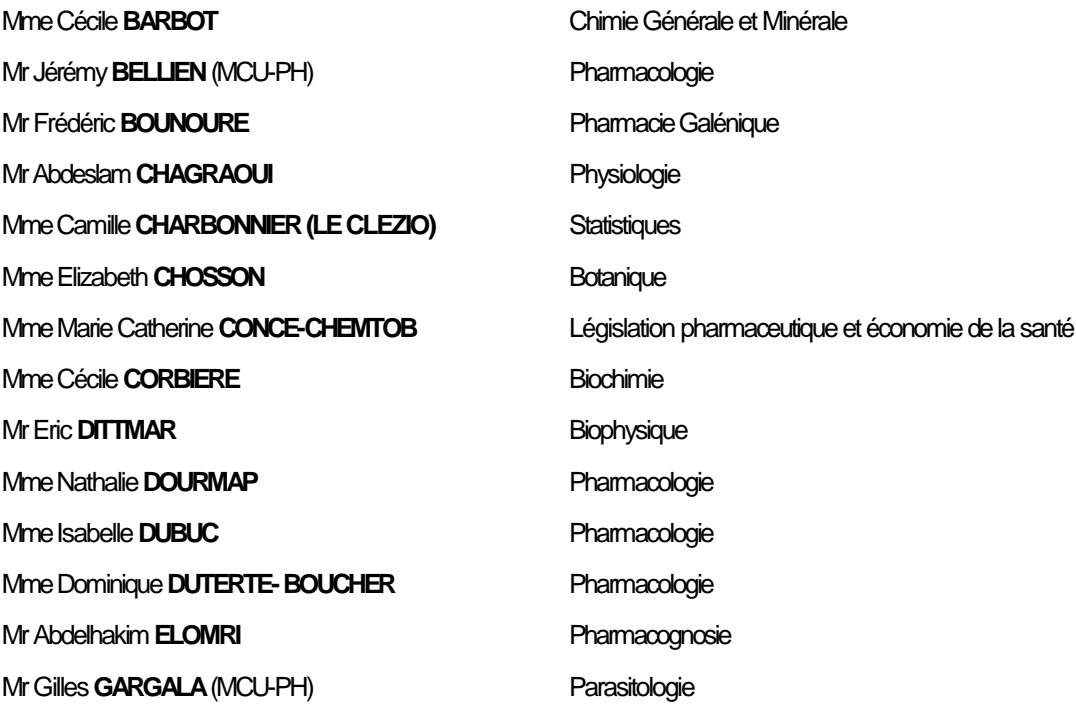

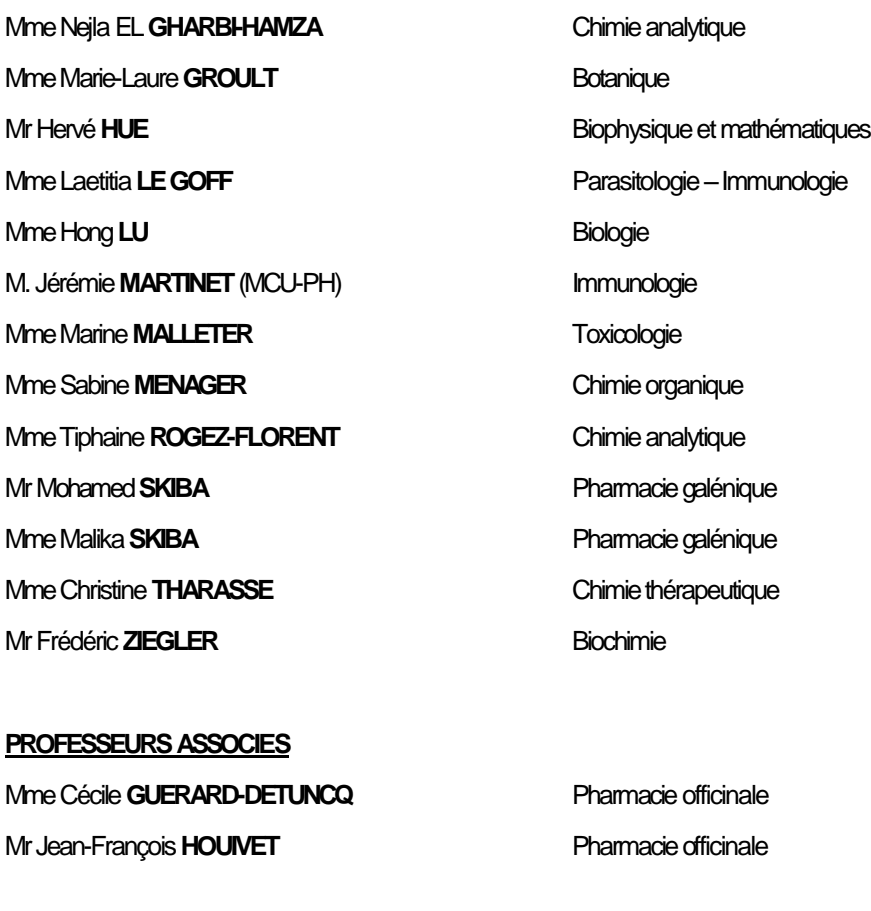

**PROFESSEURCERTIFIE**

Mme Mathilde **GUERIN Anglais Anglais** 

#### **ASSISTANTHOSPITALO-UNIVERSITAIRE**

**Mme Anaïs SOARES** Bactériologie

#### **ATTACHES TEMPORAIRES D'ENSEIGNEMENT ET DE RECHERCHE**

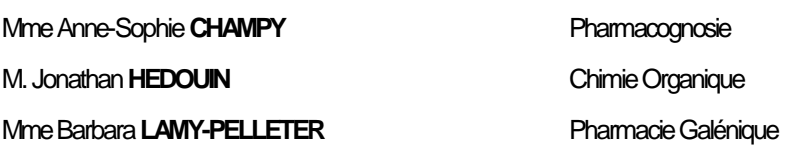

#### LISTE DES RESPONSABLES DES DISCIPLINES PHARMACEUTIQUES

Mme Cécile **BARBOT** Mr Thierry **BESSON** Mr Roland CAPRON Mme Marie-Catherine CONCE-CHEMTOB Mme Elisabeth CHOSSON Mme Isabelle **DUBUS** Mr Abdelhakim ELOMRI Mr Loïc FAVENNEC Mr Michel GUERBET Mr François ESTOUR Mme Isabelle LEROUX-NICOLLET Mme Martine PESTEL-CARON Mr Mohamed SKIBA Mr Rémi **VARIN** M. Jean-Marie VAUGEOIS Mr Philippe VERITE

Chimie Générale et minérale Chimie thérapeutique Biophysique Législation et économie de la santé Botanique Biochimie Pharmacognosie Parasitologie Toxicologie Chimie organique Physiologie Microbiologie Pharmacie galénique Pharmacie clinique Pharmacologie Chimie analytique

#### **III - MEDECINE GENERALE**

#### **PROFESSEUR MEDECINE GENERALE**

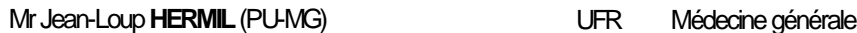

#### **MAITRE DE CONFERENCE MEDECINE GENERALE**

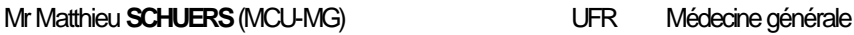

#### **PROFESSEURS ASSOCIES A MI-TEMPS - MEDECINS GENERALISTE**

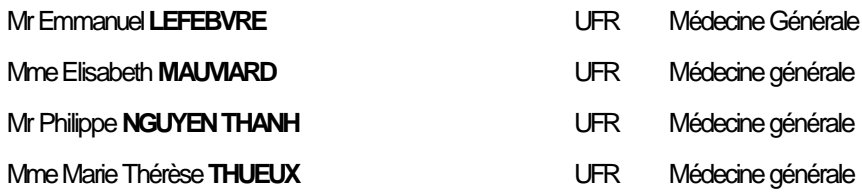

#### MAITRE DE CONFERENCES ASSOCIE A MI-TEMPS - MEDECINS GENERALISTES

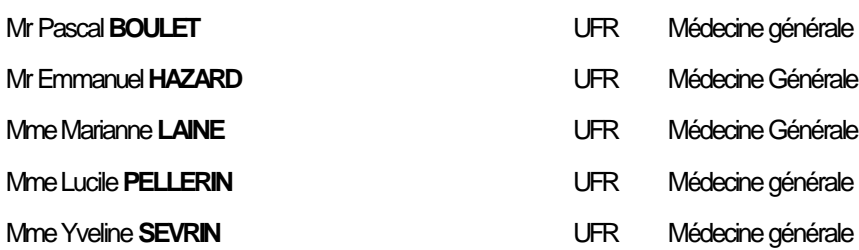

#### **ENSEIGNANTS MONO-APPARTENANTS**

#### **PROFESSEURS**

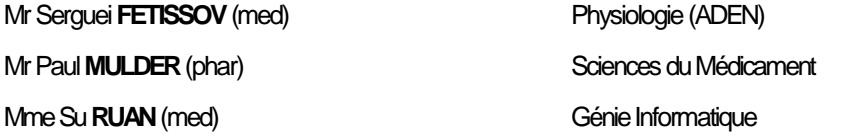

#### **MAITRESDECONFERENCES**

MmeGaëlle**BOUGEARD-DENOYELLE**(med) Biochimie et biologie moléculaire (UMR1079**) Mme Carine CLEREN** (med) Neurosciences (Néovasc) M. Sylvain FRAINEAU (med) **Physiologie (Inserm U1096)** Mme Pascaline **GAILDRAT** (med) Génétique moléculaire humaine (UMR 1079) Mr Nicolas **GUEROUT** (med) Chirurgie Expérimentale Mme Rachel LETELLIER (med) **Physiologie** MmeChristine**RONDANINO**(med) Physiologie dela reproduction Mr Antoine **OUVRARD-PASCAUD** (med) Physiologie (Unité Inserm 1076) Mr Frédéric **PASQUET** Sciences du langage, orthophonie Mme Isabelle **TOURNIER** (med) Biochimie (UMR 1079)

Mr Sahil **ADRIOUCH** (med) Biochimie et biologie moléculaire (Unité Inserm 905)

#### **CHEF DES SERVICES ADMINISTRATIFS**: Mme Véronique **DELAFONTAINE**

*HCN- HôpitalCharles Nicolle HB- Hôpital deBOISGUILLAUME CB- Centre HenriBecquerel CHS- CentreHospitalierSpécialiséduRouvray CRMPR- Centre RégionaldeMédecinePhysiqueet deRéadaptation SJ–Saint Julien Rouen*

### Table des matières

<span id="page-13-0"></span>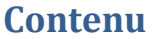

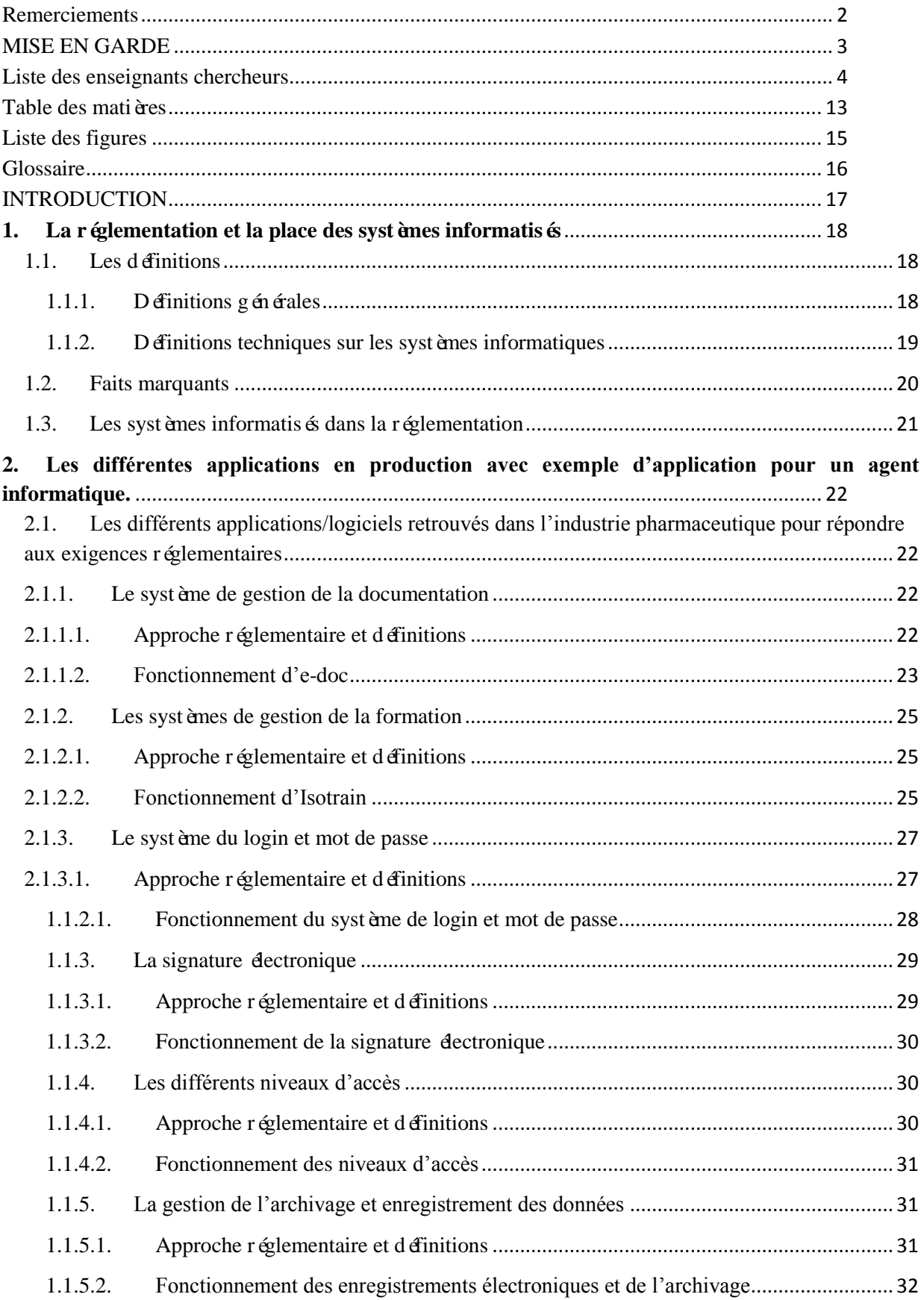

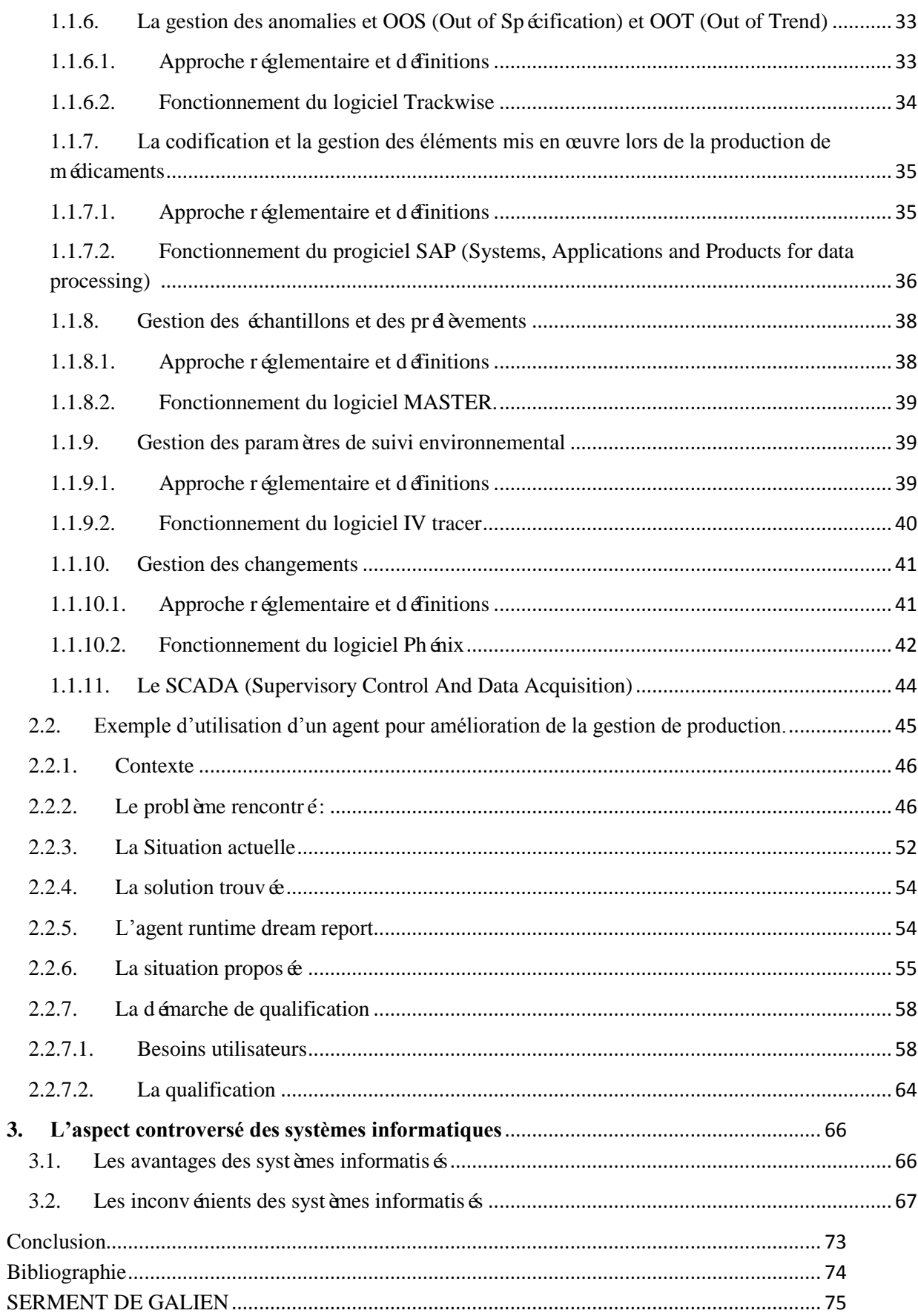

#### **Liste des figures**

<span id="page-15-0"></span>Figure 1: Sch éma d'un système informatis é selon le PIC/S

Figure 2 : Extraction de l'application e-doc avec exemple d'une instruction en différentes versions

Figure 3 : Extraction Isotrain

Figure 4 : Exemple de demande de connexion par login et mot de passe

Figure 5 : Exemple d'un bordereau d'archivage de donn ées après saisi dans HERMES

Figure 6 : Extrait de l'application Trackwise dans le cadre du processus CAPA

Figure 7 : Extrait de SAP avec les articles permettant de produire le lot concerné

Figure 8 : Extrait de MASTER avec visualisation de résultats de prélèvements

Figure 9 : Extrait d'IV tracer avec le suivi des paramètres physiques

Figure 10 : Description d'un changement sous le logiciel Phénix

Figure 11 : Vue du SCADA avec architecture du système informatique

Figure 12 : Extrait du SCADA avec présentation de la ligne de remplissage

Figure 13 : Photo d'un tub avec un nest contenant les seringues

Figure 14 : Extrait du SCADA ecran de présentation des IPC en temps réel

Figure 15 : Schéma du fonctionnement actuel

Figure 16 : Différentes fonctions du Dream Report

Figure 17 : Schéma du fonctionnement avec l'Agent Runtime dream report

Figure 18 : Extrait de l'URS pour les besoins du service production

Figure 19 : Extrait de l'URS avec les besoins du service production

Figure 20 : Extrait de l'URS avec les besoins du service MTech

Figure 21 : Extrait de l'URS avec les besoins du service MTech (suite)

Figure 22 : Résultats pour le nombre de logiciels ou applications utilisés en production

Figure 23 : Résultats pour le pourcentage de temps passé sur les systèmes informatisés

Figure 24 : Résultats pour le pourcentage d'activités réalisées informatiquement

Figure 25 : Résultats pour la présence des systèmes informatiques sur le site

Figure 26 : Résultats pour l'utilisation des systèmes informatisés dans la gestion de la production

Figure 27 : Résultats pour la possibilité de changement grâce à un système informatique

#### **Glossaire**

<span id="page-16-0"></span>BPF : Bonnes Pratiques de Fabrication

BPx : Bonnes Pratiques (forme générique, où x correspond à clinique, distribution, fabrication, laboratoire, etc.)

CAPA : Corrective Action Préventive Action (Action correctrices et Action préventive)

CCR : Change Control Request (demande de changement contrôlé)

CFR: Code of Federal Regulations

DLU : Date Limite d'Utilisation

ERP : Enterprise Resource Planning (planification des ressources de l'entreprise)

FDA : Food and Drug Administration (Administration pour les médicaments et la nourriture)

GAMP: Good automated manufacturing practices

GxP : Good practices (forme générique, où x correspond à : clinique, distribution, fabrication, laboratoire, etc.)

ICH: International conference on Harmonisation

IPC: In Process Control

ISPE: International society for pharmaceutical engineering

LS1 : Ligne Seringue 1

LS2 : Ligne Seringue 2

MES: Manufacturing Execution System

MTech : Manufacturing Technology

OCP : Objet de Conditionnement Primaire

OF: Ordre de Fabrication

OOS: Out of Specification (hors specification)

OOT: Out of trend (hors tendance)

PDF: Portable Document Format

PIC/S: Pharmaceutical inspection co-operation scheme

PR: Produit Réparti

SAP: Systems, Applications and Products for data processing

SCADA: Supervisory Control And Data Acquisition

SCSE: Système Centralisé de Suivi Environnemental

URS : User Requirement Specification

ZAC : Zone à Atmosphère Contrôlée

#### **INTRODUCTION**

<span id="page-17-0"></span>L'arrivée des nouvelles technologies dans l'industrie pharmaceutique a permis de modifier les pratiques et les méthodes dans le secteur de la production. Désormais, les systèmes informatisés sont de véritables outils indispensables permettant la gestion de production. La réglementation envers leurs utilisations a évolué car ils sont maintenant considérés comme un équipement pour lequel il faut réaliser une démarche de qualification, et la sécurisation des données et des accès est devenue une priorité. Ils sont utilisés dans différentes applications et notamment pour la production de médicaments. L'informatique prend donc une place de plus en plus importante dans le métier de producteur dans l'industrie pharmaceutique et sa gestion est devenue un véritable défi.

Dans cette thèse, les systèmes informatisés abordés concerneront uniquement le secteur de la production pharmaceutique et principalement la production de produits stériles injectables. La production concerne toute action faisant partie de la mise sous forme pharmaceutique.

Dans une première partie, la réglementation et la place des systèmes informatisés dans l'industrie pharmaceutique sera définie. Ensuite, les différentes applications en production seront listées et un exemple plus précis d'une utilisation sera détaillé. Pour finir l'aspect controversé de l'utilisation de ces systèmes sera établi.

#### <span id="page-18-0"></span>**1. La réglementation et la place des systèmes informatisés**

#### <span id="page-18-2"></span><span id="page-18-1"></span>1.1.Les définitions

1.1.1. Définitions générales

Selon les BPF (Bonnes Pratiques de Fabrication), la Production est décrite comme «*Toutes les opérations mises en œuvre dans la préparation d'une substance active, depuis la réception des matières, en passant par le procédé et jusqu'au conditionnement de la substance active*. »[1]. Toutes ces étapes peuvent être résumées par la «mise sous forme pharmaceutique ».

Selon les BPF, la qualification est définie comme une «*Action de prouver et de documenter qu'un équipement ou ses systèmes auxiliaires sont installés convenablement, travaillent correctement et conduisent réellement aux résultats attendus. La qualification fait partie de la validation, mais les étapes de qualification à elles seules ne constituent pas une validation de proc éd* é » [1]. La qualification concerne donc à la fois les équipements et les proc éd és mais également les systèmes informatisés, comme définit dans les BPF : *«La politique globale de la société, son approche et ses intentions en matière de validation doivent être documentées. Ceci inclut la validation des procédés de production, des méthodes de nettoyage, des méthodes analytiques, des méthodes de contrôle en cours de procédé et des systèmes informatisés, ainsi que les personnes responsables de la conception, de la revue, de l'approbation et de la documentation de chaque étape de validation.* »[1].

Selon le GAMP 5 (Good automated manufacturing practices) : «la validation consiste à obtenir et à maintenir la conformité avec les réglementations BPx applicables et l'adéquation avec l'utilisation grâce à: l'adoption de principes, d'approches et d'activités du cycle de vie dans le cadre de plans et de rapports de validation » [2].

#### 1.1.2. Définitions techniques sur les systèmes informatiques

<span id="page-19-0"></span>Selon les BPF, le Système informatique est définit comme un «*Ensemble de composants matériels et leurs logiciels associés, conçus et assemblés pour réaliser une fonction spécifique ou un groupe de fonctions*. »[1]. Il y a donc à la fois l'ordinateur par exemple qui est le support matériel associé aux logiciels permettant la réalisation de tâches. Pour la FDA (Food and Drug Administration), les éléments de contrôles comme les procédures, le personnel font partie également du système informatiséselon le PIC/S (Pharmaceutical Inspection Co-operation Scheme) (voir **Figure 1** ci- dessous) [3].

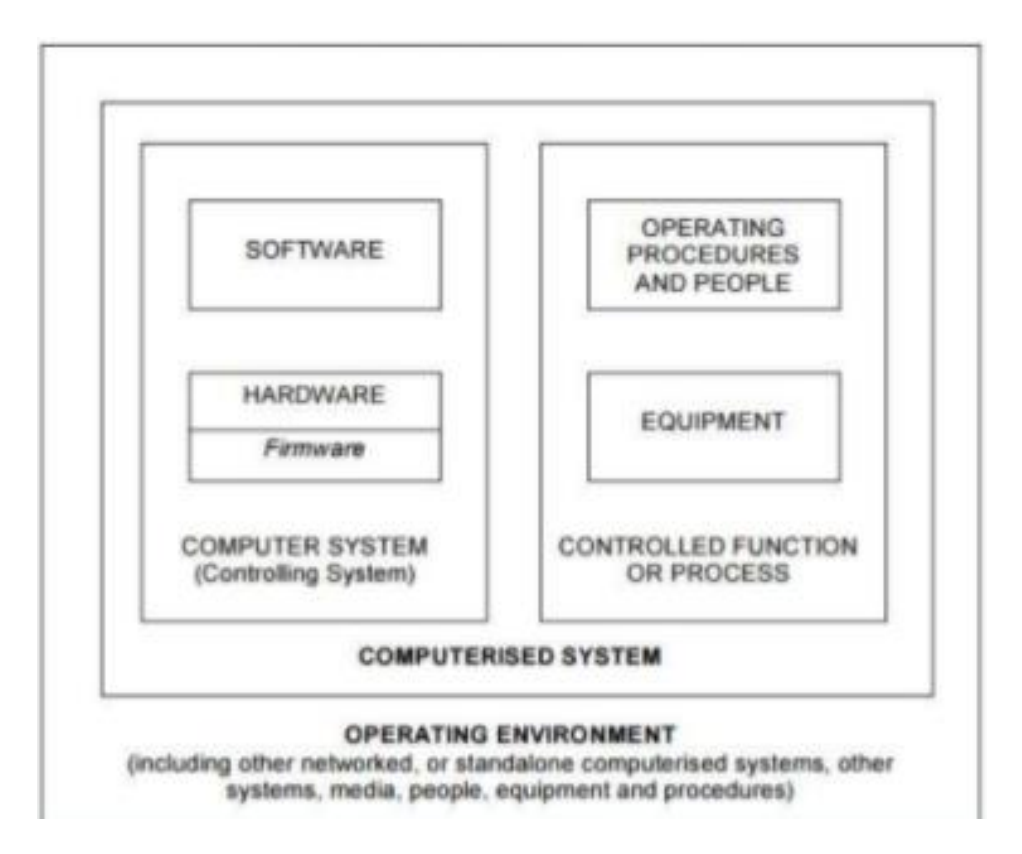

**Figure 1: Schéma d'un système informatisé selon le PIC/S** 

Selon les BPF :

Un système informatisé est défini comme «*Un procédé ou une opération intégrée au moyen*  d'un système informatique. »[1]. Selon le GAMP 5 le système automatisé ou informatisé « *se compose du matériel, du logiciel, et des composants de réseau, ainsi que des fonctions*  *contrôlées et de la documentation associée* » [2]. Un process comme la fabrication de médicaments assistés par ordinateur est donc un système informatisé.

Une Application est définie comme un «*Logiciel installé sur une plateforme ou un équipement défini(e) et fournissant une fonction spécifique.* »[1] comme par exemple le traitement de texte.

Une Infrastructure informatique est décrit comme un «*Ensemble des équipements et logiciels, tels que des logiciels réseau et des systèmes d'exploitation, permettant le bon fonctionnement de l'application*. »[1], ceci met en avant l'importance des liens qui peuvent exister entre les systèmes.

Le logiciel est un «*ensemble des programmes, procédés et règles, et éventuellement de la documentation, relatifs au fonctionnement d'un ensemble de traitement de données (par opposition au [matériel.](http://www.larousse.fr/dictionnaires/francais/logiciel/_)) »* [4], Un logiciel permet un traitement automatique des tâches. Le traitement de texte (Word) est un exemple de logiciel utilisé en industrie pharmaceutique.

Le progiciel est un «*ensemble de programmes conçus pour être fournis à différents utilisateurs en vue d'une même application ou d'une même fonction* » [5]. Celui-ci peut être composé de plusieurs logiciels, l'application d'un progiciel est très spécifique et se focalise dans un seul domaine à l'inverse du logiciel. Le progiciel de gestion (en anglais ERP : Enterprise Resource Planning) SAP (Systems, Applications and Products for data processing) est un exemple de progiciel utilisé dans l'industrie.

#### <span id="page-20-0"></span>1.2.Faits marquants

Les BPF ont été créés suite à l'instruction ministérielle du 3 octobre 1978, leur première édition date donc de cette date. Ce référentiel a permis la mise en place de guidelines dans le but de garantir la qualité du produit. Dans la deuxième édition en 1985, les systèmes

informatis és sont déjà abordés. La première édition du guide européen des BPF date de janvier 1989. La FDA a publié en 1997 la CFR (Code of Federal Regulations) Part 11 sur l'enregistrement et les signatures dectroniques. Cette réglementation a été créé afin de garantir la sécurité des enregistrements électroniques pour qu'elle soit la même que les versions manuscrites c'est-à-dire de garantir que les donn ées soient vraies, infalsifiables, renseign ées en temps réelles et intègres. La partie sur l'enregistrement électronique va de pair car elle permet de certifier que chaque personne intervenant peut s'identifier de la même façon qu'un enregistrement manuel. Le PIC/S publie à son tour un guide sur les «Bonnes Pratiques d'Utilisation des Systèmes Informatisés dans les environnements GxP » dans lequel la validation de ces systèmes est abordée. En 2005, le Q9 est publié par l'ICH (International conference on Harmonisation) afin d'intégrer la validation des systèmes informatisés dans la gestion du risque. Plus récemment en 2008, l'annexe 11 des BPF européenne a été mise à jour. Cette annexe est spécifique aux systèmes informatisés. La dernière version en vigueur des BPF est l'édition de 2016 dans laquelle les systèmes informatisés ont toujours leur place.

Le GAMP version 5, en français les bonnes pratiques d'utilisation des systèmes informatiques, publié par l'ISPE (International society for pharmaceutical engineering, en français : Société Internationale de l'Ingénierie Pharmaceutique) en 2017, bien que non réglementaire reste un r éférentiel important pour la validation des systèmes informatisés.

#### <span id="page-21-0"></span>1.3. Les systèmes informatisés dans la réglementation

Les systèmes informatisés devenant de plus en plus présents dans l'industrie pharmaceutique, la règlementation a dû suivre cette évolution. De plus en plus de définitions et de règles sont établies afin d'encadrer l'utilisation de ces systèmes.

Les textes seront cités tout au long du déroulement de cette thèse et plus particulièrement les BPF.

# <span id="page-22-0"></span>**2. Les différentes applications en production avec exemple d'application pour un agent informatique.**

- <span id="page-22-2"></span><span id="page-22-1"></span>2.1.Les différents applications/logiciels retrouvés dans l'industrie pharmaceutique pour répondre aux exigences réglementaires
	- 2.1.1. Le système de gestion de la documentation
		- 2.1.1.1. Approche réglementaire et définitions

<span id="page-22-3"></span>Dans les BPF, la documentation occupe une place importante. En effet le système documentaire doit être maitrisé:

*«Une bonne documentation constitue un élément essentiel du système d'assurance de la qualitéet est primordiale pour assurer la conformité des opérations aux exigences BPF »*[1].

Le système qualité doit être basé sur une gestion documentaire robuste. En effet on dit souvent en industrie pharmaceutique qu'il faut faire ce qui est écrit et écrire ce qui est fait. Autrement dit «*des procédures écrites doivent permettre l'identification, la documentation, une revue appropriée et l'approbation des modifications réalisées sur les matières premières, les spécifications, les méthodes analytiques, les locaux, les systèmes supports, les équipements (y compris le matériel informatique), les étapes des procédés, les articles de conditionnement et d'étiquetage et les logiciels informatiques »* [1].

Les activités réalisées durant la fabrication de médicaments sont décrites dans des modes opératoires ou procédures ; les instructions permettent de décrire l'utilisation d'un système ; les guides permettent d'apporter l'exemple pour la réalisation d'une tâche, les formulaires permettent d'enregistrer les données, les protocoles permettent de décrire les tests à effectuer dans le cadre d'une qualification par exemple et les rapports permettent de conclure suite à des tests de qualification.

Des logiciels tels que quality e-doc ou geode permettent la gestion des documents. Ils représentent une banque de données avec tous les types de documents.

#### 2.1.1.2. Fonctionnement d'e-doc

<span id="page-23-0"></span>Lorsque qu'un document est créé ou modifié par un auteur, celui-ci passe en mode «draft » (brouillon). L'auteur apporte ses modifications et une fois le document finalisé, le workflow (flux de travaux) de relecture avec des relecteurs définis est lancé. Après cette étape, des commentaires sont apportés dans le document sous format PDF afin que le rédacteur puisse les prendre en compte dans le document. Pour finir le workflow d'approbation est lancé avec les approbateurs définis. Ces derniers approuvent le document et engage leur responsabilité en signant le document électroniquement.

A chaque document créé, un numéro unique est donnéde type Q\_0xxxxxx. Une fois approuvé, le document est alors en version 1. Lorsque des modifications sont apportées au document, celui-ci passe en version supérieure.

A chaque changement de version toutes les modifications qui doivent être justifiées, sont détaillées dans l'objet de révision du document. Ceci permet d'avoir une traçabilité des modifications et des raisons. Toutes les modifications sont ainsi conservées.

.Ce système répond à l'exigence réglementaire imposante une gestion de la documentation efficace et contrôlée.

Sur la **Figure 2**, la version «effective »est la version du document qui est utilisée. Les versions antérieures au statut «inactive » permettent de retrouver les anciennes versions avec les pratiques applicables à un instant T. La version «draft » correspond à un document en cours de modifications par un auteur.

La date d'application se rapporte à la date à laquelle le document peut être utilisé. Les versions antérieures des documents doivent ainsi être détruites pour ne pas utiliser une version inactive du document.

Dans ce système il est aisé de retrouvé un document grâce aux différents critères comme par exemple grâce à la recherche par titre ou encore par titre ou par numéro de document.

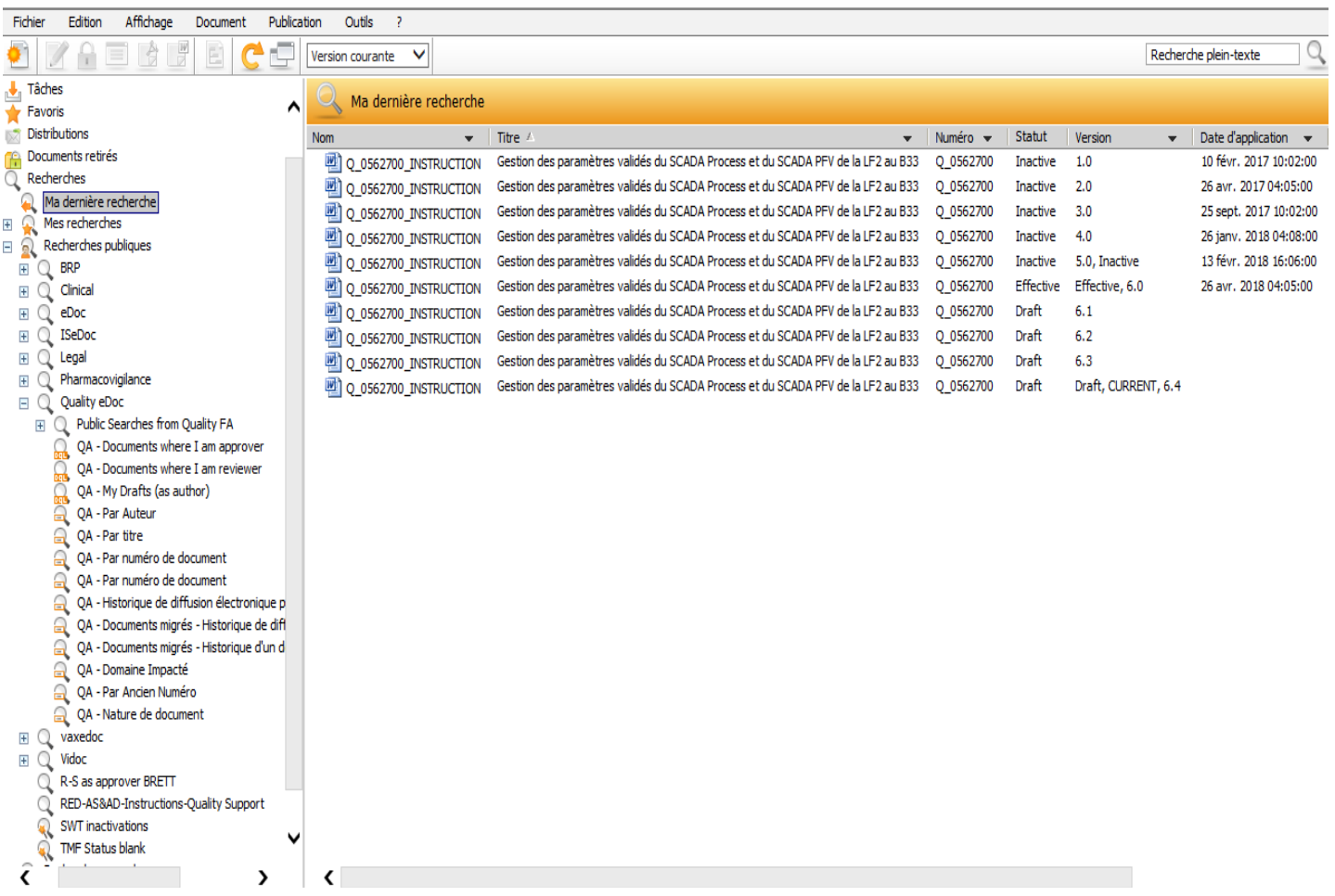

**Figure 2: Extraction de l'application e-doc avec exemple d'une instruction en différentes versions**

#### <span id="page-25-0"></span>2.1.2. Les systèmes de gestion de la formation

#### 2.1.2.1. Approche réglementaire et définitions

#### <span id="page-25-1"></span>Selon les BPF :

*«La fabrication des intermédiaires et des substances actives doit être réalisée et supervisée par du personnel qualifié en nombre suffisant, ayant une formation initiale, une formation complémentaire et / ou une expérience appropriée. »*

*«Les responsabilités de toutes les personnes engagées dans la fabrication des intermédiaires et des substances actives doivent être spécifiées par écrit. »*

*«Des formations doivent être régulièrement dispensées par des personnes qualifiées et doivent au minimum couvrir les opérations spécifiques que réalisent les employés et les BPF. Les*  enregistrements de ces formations doivent être conservés. Les formations doivent être *périodiquement évaluées. ».* [1]

La gestion des formations est un point essentiel dans le système qualité. La traçabilité des formations doit être retrouvée pour chaque action de formation réalisée. Des logiciels tels que Isotrain permettent de connaitre les dates de suivi des formations ainsi que toutes les formations suivies pour une personne donnée.

#### 2.1.2.2. Fonctionnement d'Isotrain

<span id="page-25-2"></span>Chaque personne intervenant sur une étape du process doit être formée à cette action. Grâce au logiciel Isotrain, les formations sont indiquées par modules. Il est aisé de retrouver la date de réalisation de la formation ainsi que le numéro de session Isotrain et le nom du stagiaire. Dans l'exemple ci-dessous la formation pour la signature électronique a été suivie le 27/10/2016, cela permet de tracer le fait que le stagiaire avait le droit d'utiliser sa signature électronique à partir de cette date.

La durée de validité des formations est également disponible sur une autre vue du système afin de savoir à quel moment il faudra renouveler la formation. Celle-ci est définie par le service qualité et formation du site.

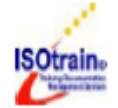

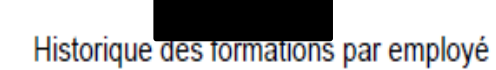

Date: 09-juli.-2018 Heure: 2:54:53 PM 56 Heure du serveur: 08:54:53 AM<br>Page 1 de 3

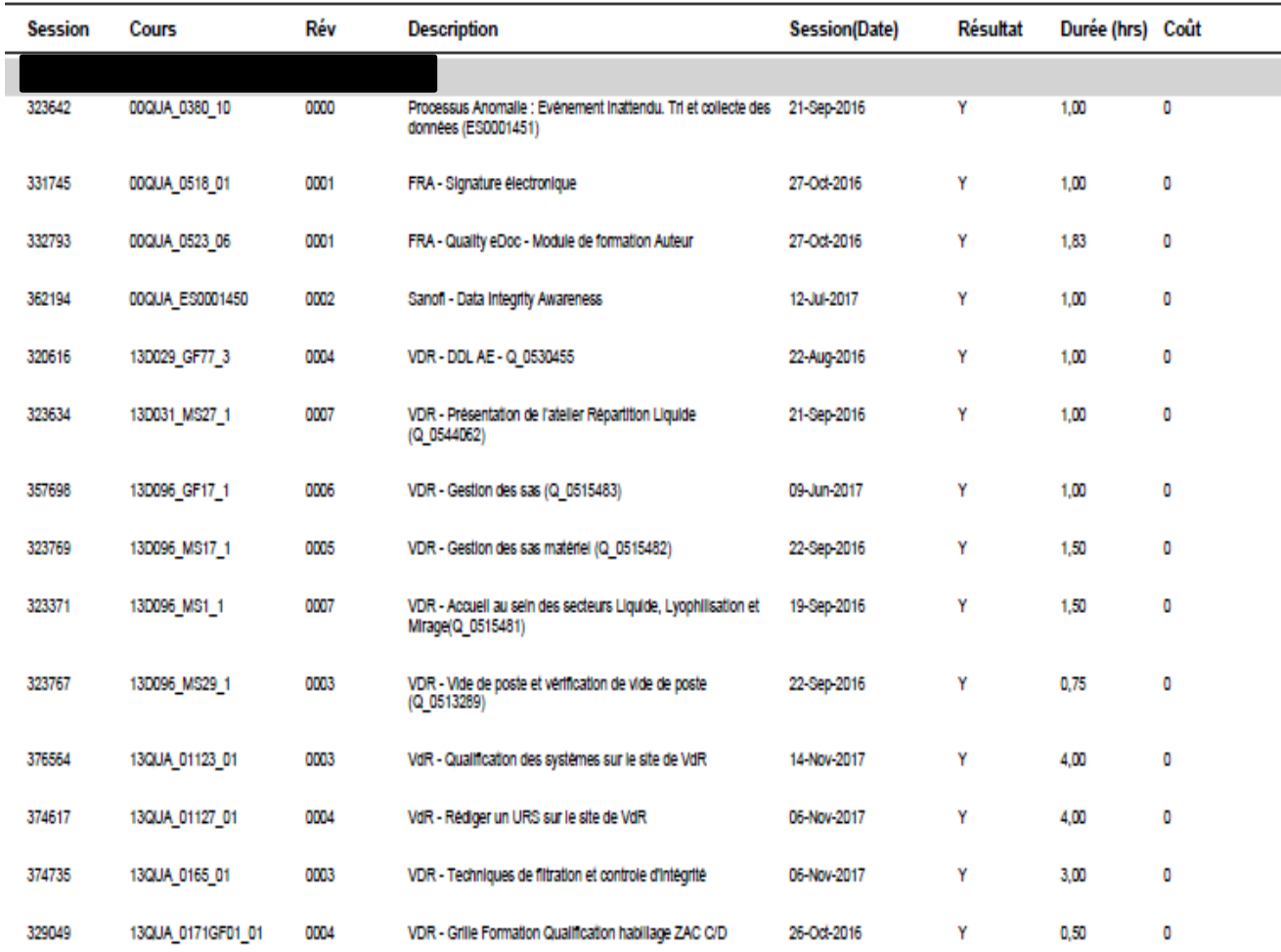

Période: 09-juil.-2016 - 09-juil.-2018

**Figure 3 : Extraction Isotrain**

<span id="page-27-0"></span>2.1.3. Le système du login et mot de passe

2.1.3.1. Approche réglementaire et définitions

<span id="page-27-1"></span>Selon les BPF :

*«Des moyens physiques et/ou logiques doivent être mis en place afin de restreindre*

*L'accès des systèmes informatisés au seul personnel autorisé. Des méthodes adéquates pour éviter des accès non autorisés au système informatisé peuvent consister en l'utilisation de clés, de badges, de codes personnels associés à des mots de passe, de la biométrie, d'accès limités aux zones où sont situés les équipements*

*Informatiques et les stockages des données »* [1].

Selon la CFR part 11 FDA (issu d'une traduction):

*«Les personnes qui utilisent la signature électronique basées sur la combinaison entre un*  login et un mot de passe doivent utiliser des contrôles pour assurer leur sécurité et leur *intégrité.*

*Les contrôles doivent inclure :*

*(a)Le maintien de l'unicité de chaque code d'identification et mot de passe combinés, de sorte que deux personnes ne possèdent pas la même combinaison de code d'identification et de mot de passe.*

*(b) Le fait de s'assurer que les codes d'identification et les autorisations de mots de passe sont vérifiés, rappelés ou révisés périodiquement (par exemple, pour couvrir des événements tels que le vieillissement du mot de passe). »* [6]

.Afin de garantir une sécurité lors de la connexion et lors de la réalisation des activités de production, un système de login et mot de passe unique est attribué à chaque personne travaillant sur un site industriel.

#### 1.1.2.1. Fonctionnement du système de login et mot de passe

<span id="page-28-0"></span>Ce système permet de reconnaitre chaque personne réalisant une activité. Etant donné que l'accès informatique donne l'accès à chaque application (voir **Figure 4**) et permet également de réaliser des modifications dans celles-ci il est important d'attribuer un login unique à l'arrivée d'un nouveau collaborateur. Ce login restera actif tant que la personne poursuit ses fonctions sur le site. Celui-ci doit être désactivé dès lors que le collaborateur n'assure plus sa fonction. Le deuxième élément important pour la connexion est le mot de passe qui doit être strictement personnel et celui-ci doit être changérégulièrement afin de garantir la sécurité des accès. Au moment de réaliser la combinaison du login et du mot de passe, des questions de sécurité peuvent etre posées afin de garantir l'identification de la personne en cas de perte du mot de passe.

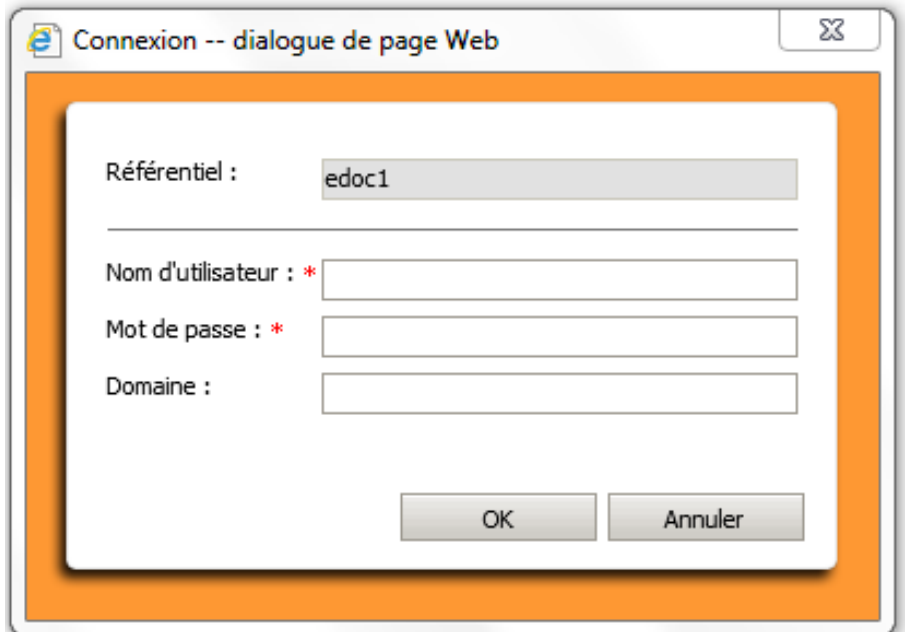

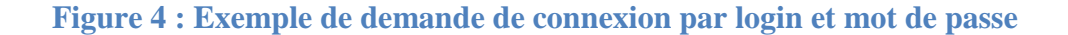

<span id="page-29-0"></span>1.1.3. La signature électronique

1.1.3.1. Approche réglementaire et définitions

<span id="page-29-1"></span>Tout d'abord la définition d'une signature est définie comme un : *«Enregistrement de la personne qui a réalisé une action ou une revue particulière. Cet enregistrement peut être des*  initiales, une signature complète écrite à la main, un sceau personnel, ou une signature *électronique authentifiée et sécurisée. »* [1].

Au même titre que la signature manuscrite la signature électronique à la même valeur. Selon les BPF, «*les enregistrements électroniques peuvent être signés électroniquement. Les signatures électroniques doivent :*

*a- avoir la même valeur, au sein de l'entreprise, qu'une signature manuscrite ;*

*b- être définitivement liées aux documents auxquels elles se rapportent ;*

*c- comprendre l'heure et la date de leur application. »* [1].

Selon la FDA (issu d'une traduction):

*«Les enregistrements électroniques signés doivent contenir des informations associées à la signature, indiquant clairement tous les éléments suivants :* 

*Le nom imprimé du signataire*

*La date et l'heure auxquelles la signature a été exécutée; et*

*La signification (telle que la révision, l'approbation, la responsabilité ou la paternité) associée à la signature. »* [6].

De plus il est précisé que (issu d'une traduction) :

*« Chaque signature électronique doit être unique pour une personne et ne doit pas être réutilisée par une autre personne ou réaffectée à une autre personne. »* [6].

Il est également écrit que (issu d'une traduction) :

*«(a) Les signatures électroniques qui ne sont pas basées sur la biométrie doivent:*

*(1) Utiliser au moins deux composants d'identification distincts tels qu'un code d'identification et un mot de passe*

*(i) Lorsqu'un individu exécute une série de signatures pendant une seule période continue*  d'accès au système contrôlé, la première signature doit être exécutée en utilisant tous les *composants de signature électronique; les signatures ultérieures doivent être exécutées à l'aide d'au moins un composant de signature électronique qui est uniquement exécutable par et conçu pour être utilisé uniquement par l'individu.*

*(ii) Lorsqu'un individu exécute une ou plusieurs signatures non effectuées pendant une seule période continue d'accès au système contrôlé, chaque signature doit être exécutée en utilisant tous les composants de signature électronique.*

*(2) Être utilisé uniquement par leurs véritables propriétaires; et*

*(3) Être administré et exécuté pour s'assurer que toute tentative d'utilisation de la signature électronique d'un individu par une personne autre que son véritable propriétaire nécessite la collaboration de plusieurs personnes. »* [6].

1.1.3.2. Fonctionnement de la signature dectronique

<span id="page-30-0"></span>La signature électronique permet à l'utilisateur de s'engager au même titre que la signature manuscrite. Ceci est effectif dans le logiciel e-doc par exemple dans lequel l'approbateur signe et approuve le document.

#### <span id="page-30-1"></span>1.1.4. Les différents niveaux d'accès

1.1.4.1. Approche réglementaire et définitions

<span id="page-30-2"></span>Selon les BPF *: «Des moyens physiques et/ou logiques doivent être mis en place afin de restreindre l'accès des systèmes informatisés au seul personnel autorisé. Des méthodes adéquates pour éviter des accès non autorisés au système informatisé peuvent consister en l'utilisation de clés, de badges, de codes personnels associés à des mots de passe, de la*  *biométrie, d'accès limités aux zones où sont situés les équipements Informatiques et les stockages des données. »* [1].

Ainsi selon le PICS (issu d'une traduction): "*Il doit y avoir une coopération entre tout le personnel comme le propriétaire du système, propriétaire du process, les personnes autorisées et le service informatique. Toutes les personnes doivent avoir la qualification appropriée, le niveau d'accès et les responsabilités définies pour effectuer leur fonction. »* [3].

Afin de sécuriser les accès, des niveaux d'accès peuvent être mis en place afin que chaque niveau ait des accès spécifique. Les moyens physiques représentent les accès par badge par exemple.

#### 1.1.4.2. Fonctionnement des niveaux d'accès

<span id="page-31-0"></span>La configuration la plus simple retrouvée en production consiste à avoir 3 niveaux d'accès : opérateur, maintenance et administrateur. Le niveau opérateur permet de réaliser les opérations simples de gestion de production. Le niveau maintenance permet de réaliser certaines modifications dans le système. Le plus haut niveau d'accès, le niveau administrateur permet de modifier tous les paramètres ou encore d'approuver les changements.

#### <span id="page-31-1"></span>1.1.5. La gestion de l'archivage et enregistrement des donn ées

1.1.5.1. Approche réglementaire et définitions

<span id="page-31-2"></span>En ce qui concerne le stockage de donnée les BPF décrivent que:

*«Les données doivent être protégées d'éventuels dommages par des moyens physiques et électroniques. L'accessibilité, la lisibilité et l'exactitude des données stockées doivent être vérifiées. L'accès aux données doit être garanti tout au long de la période de conservation.*

*Des sauvegardes régulières des données pertinentes doivent être réalisées. L'intégrité et l'exactitude des données sauvegardées, ainsi que la capacité à restaurer les données, doivent être vérifiées pendant la validation et contrôlées périodiquement. »* [1].

Au sujet de l'archivage les éléments suivants sont retrouvés dans les BPF :

*«Les données peuvent être archivées. L'accessibilité, la lisibilité et l'intégrité de ces données doivent être vérifiées. Si des modifications significatives du système doivent être faites (par exemple, un changement d'équipement informatique ou de logiciel), alors la capacité à récupérer les données archivées doit être garantie et testée. »* [1].

La sauvegarde des données est primordiale en production pharmaceutique, en effet ces enregistrements permettent de conserver les informations essentielles sur les lots produits.

1.1.5.2. Fonctionnement des enregistrements électroniques et de l'archivage

<span id="page-32-0"></span>Les données doivent être non modifiables, pouvoir être conservées malgré une panne du système et on doit pouvoir les retrouver facilement. Le stockage des données informatiques ainsi que les serveurs doivent être qualifiés afin de garantir la sécurité des données et le fait de pouvoir avoir accès aux données sans que celles-ci puissent être modifiées sans autorisation et sans justification.

En ce qui concerne l'archivage de document manuscrit, le système HERMES est un exemple de logiciel permettant la gestion de l'archivage. L'archivage physique est accompagné d'un archivage informatique. Ce système permet en effet de tracer chaque document archivé. Ainsi les informations nécessaires pour retrouver les documents et la durée de conservation des documents sont aussi indiquées.

Dans la **Figure 5** est présenté un exemple de bordereau d'archivage. Après saisie des informations nécessaires à l'archivage dans le logiciel HERMES, des bordereaux sont imprimés afin d'être associés avec les documents qui sont ensuite archivés par le service en charge de l'archivage. Les informations disponibles sont : le numéro associé à l'action d'archivage, la date de début et la date de fin qui concernent les documents, la description, la typologie et la date de destruction prévue pour les documents.

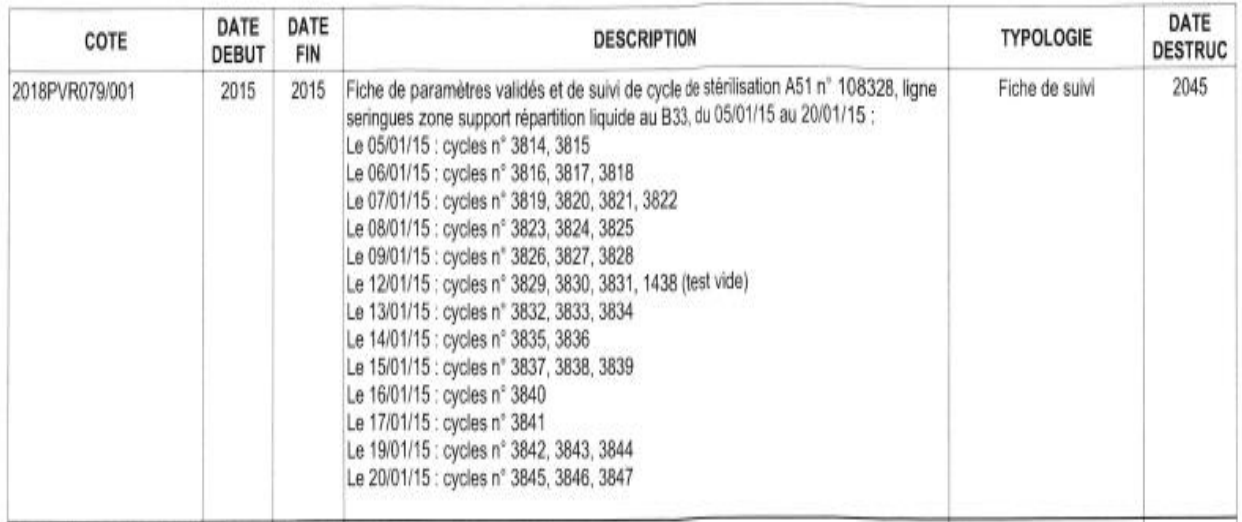

#### <span id="page-33-0"></span>**Figure 5 : Exemple d'un bordereau d'archivage de données après saisi dans HERMES**

#### 1.1.6. La gestion des anomalies et OOS (Out of Spécification) et OOT (Out of Trend)

#### 1.1.6.1. Approche réglementaire et définitions

<span id="page-33-1"></span>Toute anomalie ou écart aux process validé doit être déclarée et traitée :

«*La gestion du risque fait partie intégrante du processus de gestion de la qualité. Un système de revue et de suivi des événements est mis en œuvre.*

*Les résultats du processus de gestion du risque sont examinés pour prendre en compte les nouvelles connaissances et l'expérience. Une fois le processus de gestion du risque qualité initié, il continue à être utilisé pour les événements qui peuvent avoir un impact sur la décision initiale de gestion du risque qualité, que ces événements soient planifiés (par exemple, résultats de revue des produits, des inspections, des audits, de la maîtrise des changements) ou non (par*  exemple, cause/ origine d étermin ée par les investigations men ées sur les anomalies, rappels). *La fréquence de tout examen repose sur le niveau de risque. L'examen des risques peut inclure une nouvelle évaluation des décisions d'acceptation du risque (section 4.4). »* [1].

L'analyse d'un évènement permet la prise de décision afin de garantir la qualité du produit. Par exemple, le logiciel Trackwise permet de déclarer les anomalies, de les analyser afin de déterminer leur criticité et de statuer sur la qualité du lot sur lequel est apparue cette anomalie.

#### <span id="page-34-0"></span>1.1.6.2. Fonctionnement du logiciel Trackwise

Ce logiciel permet à plusieurs acteurs d'intervenir à chaque étape de l'anomalie. Le service de production déclare l'anomalie, ensuite le service de la qualité opérationnelle analyse et catégorise l'anomalie comme étant mineure, majeure ou critique.

Le statut mineur correspond à une anomalie sans impact sur la qualité finale du produit.

Le statut majeur correspond à un potentiel impact sur la qualité finale du produit car le produit est en cours de libération.

Le statut critique correspond à un impact direct sur le produit car celui-ci est déjà commercialisé.

Ensuite une fois la qualification de l'anomalie réalisée, la décision par le service qualité est prise afin de statuer sur la qualité du lot de produit fini. Des CAPA (Corrective Actions and Preventive Actions) peuvent être misent en place à la suite d'anomalie afin d'éviter toute récurrence du problème qui a été rencontré et de traiter la root cause (cause racine). Ces CAPA sont également prisent en charge par le logiciel Trackwise (voir exemple en **Figure 6**).

Un audit trail (selon les BPF il s'agit « *d'un journal (dit « audit trail ») permettant de conserver la trace de toute modification ou suppression survenue sur les données ayant un impact BPF* » [1]) est disponible afin de connaitre toutes les modifications apportées dans la déclaration et dans les décisions de l'anomalie.

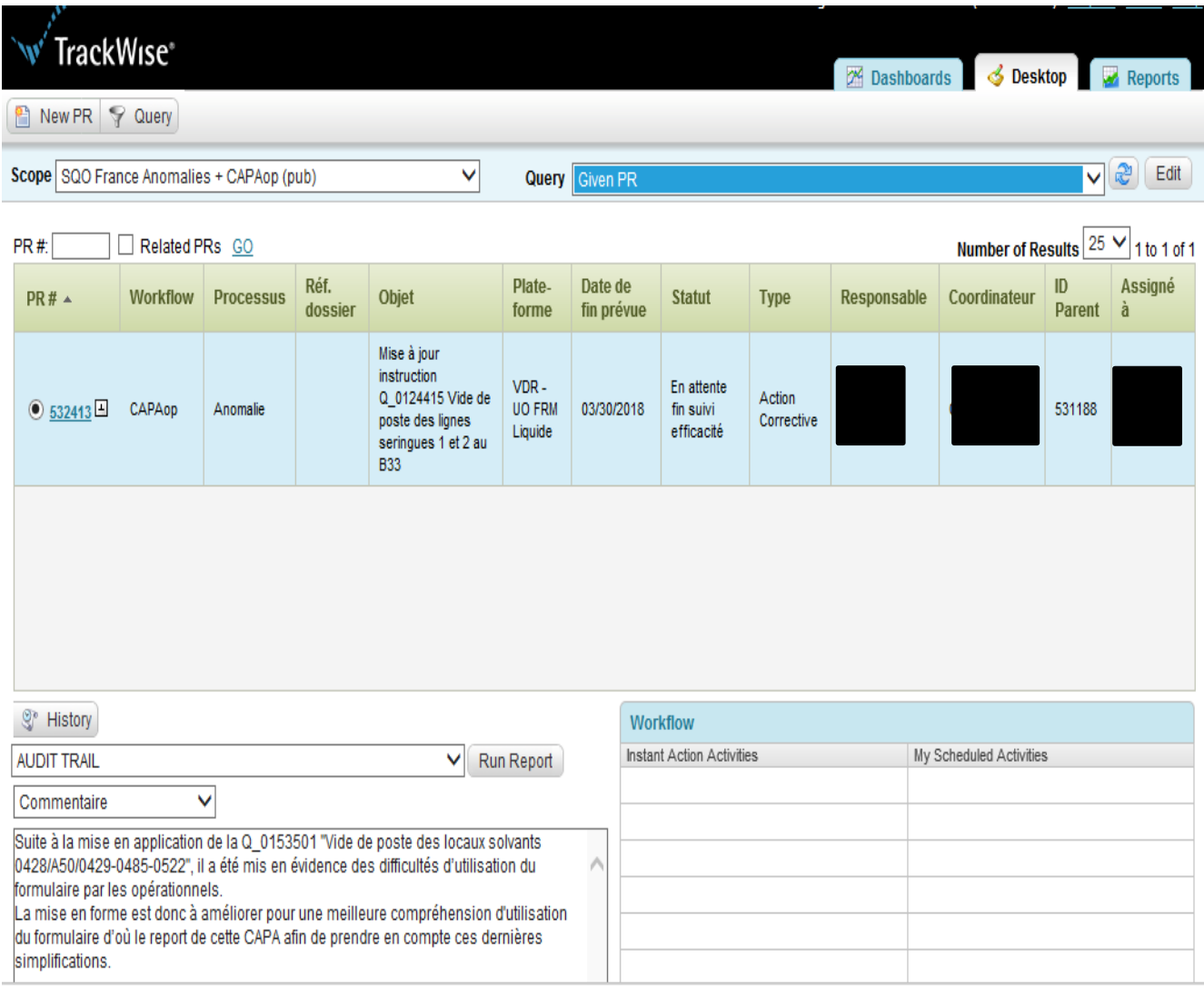

#### **Figure 6: Extrait de l'application Trackwise dans le cadre du processus CAPA**

Lorsqu'une anomalie doit être déclarée en cours de qualification, une fiche anomalie en version manuscrite est rédigée. L'impact de cette anomalie sur l'exercice de qualification en cours est statué. Cette fiche est ensuite annexée au rapport de qualification de l'équipement en version papier.

- <span id="page-35-0"></span>1.1.7. La codification et la gestion des éléments mis en œuvre lors de la production de médicaments
	- 1.1.7.1. Approche réglementaire et définitions

<span id="page-35-1"></span>La contamination crois  $\acute{\text{e}}$  dans le secteur de la production pharmaceutique est un élément très dangereux car il peut avoir des conséquences graves pour les patients, celle-ci est définie dans
les BPF comme la «c*ontamination d'une matière ou d'un produit par une autre matière ou par un autre produit.* » [1]. De plus concernant les bâtiments et les installations, il est décrit que : *«Le flux des matières et le flux du personnel dans les locaux et les installations doivent être conçus de manière à éviter les confusions ou la contamination »* [1].

En ce qui concerne la maîtrise de la contamination, il est évoqué que : «*les opérations de production doivent être réalisées de manière à prévenir la contamination des intermédiaires ou des substances actives par d'autres matières. »* [1].

Afin de sécuriser l'approvisionnement des OCP (Objets de Conditionnement Primaire), du produit vrac et de tous les éléments permettant la production, un système avec des codes à barres peut être mis en place.

Le système SAP par exemple est un progiciel de gestion et de codification des articles et le suivi des chaines de mesures.

> 1.1.7.2. Fonctionnement du progiciel SAP (Systems, Applications and Products for data processing)

Ce système permet d'associer les OCP au bon lot de production ; ainsi si les OCP ne correspondent pas au lot attendu, le système va annoncer un blocage lors du flashage du code à barre. Il faudra donc analyser le blocage et découvrir la raison du blocage. Ceci permet également de bloquer des OCP avec une DLU (Date Limite d'Utilisation dépassée) lors du flashage du code à barre. Chaque code à barre est unique et permet d'avoir toutes les informations sur l'élément correspondant comme sa DLU, son code article, son coût….

Ce système permet donc d'éviter les mix-up (mélange). Lors de la création du lot sous SAP, les articles sont listés grâce à un OF (Ordre de Fabrication). Lorsque les articles sont mis en œuvre pour un lot c'est-à-dire que le code à barre est scanné, SAP reconnait l'article qui a été associé au lot en cours. Si l'article ne correspond pas au lot en cours, le système se bloque c'est-à-dire qu'il y a un blocage d'OF. Les articles ne correspondant pas au lot en cours ne peuvent donc

pas être mis en œuvre. Ceci est une sécurité permettant ainsi d'éviter les mix up entre deux lots (voir **Figure 7**).

Le système s'applique à toutes les activités de l'industrie pharmaceutique comme par exemple le suivi des équipements (date de mise ne œuvre, modifications apportées, date de maintenance…) En général il permet d'obtenir toutes les informations concernant les équipements, les lots, les articles grâce à SAP qui regroupe toutes ces informations

|                          |                |          | <b>RET</b> . afficher ordre de process : liste des composants                                                                                                    |            |                    |      |                   |               |                             |        |        |   |                             |                                 |                                            |              |  |
|--------------------------|----------------|----------|----------------------------------------------------------------------------------------------------|------------|--------------------|------|-------------------|---------------|-----------------------------|--------|--------|---|-----------------------------|---------------------------------|--------------------------------------------|--------------|--|
|                          |                |          | ■ 同 日 ◆ $2^2$ Article $2^2$ Capacité 同Mise à disposition WM   ← 日 日 opérations → 吊 Articles   % 子 contrôle réservation                                                                                                    |            |                    |      |                   |               |                             |        |        |   |                             |                                 |                                            |              |  |
|                          |                | 50328150 |                                                                                                    |            |                    |      |                   |               |                             |        |        |   |                             |                                 |                                            |              |  |
| Ordre process<br>Article |                | 1301600  | MILIEU TCS FL 3ML - DNC                                                                                                    |            |                    | Div. | Type ZDNC<br>1300 |               |                             |        |        |   |                             |                                 |                                            |              |  |
|                          |                |          |                                                                                                    |            |                    |      |                   |               |                             |        |        |   |                             |                                 |                                            |              |  |
|                          | Liste articles |          |                                                                                                    |            |                    |      |                   |               |                             |        |        |   |                             |                                 |                                            |              |  |
|                          | Po Article     |          | Désignation article                                                                                                    |            | T Quantité requise |      |                   | U T C Ma Lot  |                             |        |        |   |                             |                                 | Co Pr   Ma P   P   C   C   T   Divis   Opé |              |  |
|                          | 0010 1213563   |          | ADCF TSB MEDIUM WITHOUT                                                                                                    | <b>F</b>   | 36.018,000 ML L X  |      |                   |               |                             | □      | $\Box$ | □ | $\Box$ $\Box$ X             | $\overline{\mathbf{v}}$         | 1300 0031                                  |              |  |
|                          | 0020 1213102   |          | FLACON 3 ML T1 D13 ETIRE BL.                                                                                                    | <b>B</b>   | 18.090 PC L X H305 |      |                   |               |                             | $\Box$ | $\Box$ |   | $\Box$ $\Box$ $\Box$ $\chi$ | $\overline{\mathbf{v}}$         | 1300 0031                                  |              |  |
|                          | 0030 1209722   |          | BOUCHON PENI 13MM FM457                                                                                                    | 63         |                    |      |                   | 0 PC L X H305 |                             | $\Box$ | $\Box$ |   |                             | $\blacktriangledown$            | 1300 0031                                  |              |  |
|                          | 0030 1209722   |          | BOUCHON PENI 13MM FM457                                                                                                    | <b>R</b> a |                    |      |                   |               | 24.000 PC L X H305 FA598524 | $\Box$ |        |   |                             | $\blacktriangledown$            | 1300 0031                                  |              |  |
|                          | 0040 1210595   |          | CAPSULE 13 MM INCOLORE B33                                                                                                    | т.         |                    |      |                   | 0 PC L X H305 |                             | $\Box$ |        |   |                             | $\overline{\blacktriangledown}$ | 1300 0031                                  |              |  |
|                          | 0040 1210595   |          | CAPSULE 13 MM INCOLORE B33                                                                                                    | 6a         |                    |      |                   |               | 27.000 PC L X H305 FA606792 | $\Box$ | $\Box$ |   | $\Box$ $\Box$ $\Box$        | $\overline{\mathbf{v}}$         | 1300 0031                                  |              |  |
|                          |                |          |                                                                                                    |            |                    |      |                   |               |                             |        |        |   |                             |                                 |                                            |              |  |
|                          |                |          |                                                                                                    |            |                    |      |                   |               |                             |        |        |   |                             |                                 |                                            |              |  |
|                          |                |          | $\begin{picture}(20,20) \put(0,0){\line(1,0){10}} \put(15,0){\line(1,0){10}} \put(15,0){\line(1,0){10}} \put(15,0){\line(1,0){10}} \put(15,0){\line(1,0){10}} \put(15,0){\line(1,0){10}} \put(15,0){\line(1,0){10}} \put(15,0){\line(1,0){10}} \put(15,0){\line(1,0){10}} \put(15,0){\line(1,0){10}} \put(15,0){\line(1,0){10}} \put(15,0){\line(1$ |            |                    |      |                   |               |                             |        |        |   |                             |                                 |                                            | $\leftarrow$ |  |

**Figure 7 : Extrait de SAP avec les articles permettant de produire le lot concerné**

#### 1.1.8. Gestion des échantillons et des prélèvements

#### 1.1.8.1. Approche réglementaire et définitions

Les prélèvements microbiologiques sont primordiaux pour la fabrication de médicaments stériles en milieu aseptique. Plusieurs informations sont importantes pour ceux-ci *: «les contrôles effectués doivent être enregistrés et les enregistrements comprendre au moins les données suivantes :*

*i. le nom de la matière première ou du produit fini et, le cas échéant, son dosage ;*

*ii. le numéro de lot et, le cas échéant, le nom du fabricant et/ou du fournisseur ;*

iii. les r é érences aux spécifications correspondantes et aux proc édures de contrôle ;

*iv. les résultats des analyses, y compris les observations et les calculs ainsi que les références à tout certificat d'analyse ;*

*v. les dates des contrôles ;*

*vi. les initiales des opérateurs ;*

*vii. les initiales des personnes qui ont vérifié les analyses et les calculs, le cas échéant ; viii. une décision claire d'acceptation ou de refus (ou toute autre décision sur le statut du produit), la date et la signature du responsable désigné ;*

*ix. la référence au matériel utilisé.* » [1].

Afin de garantir une bonne traçabilitédes prélèvements et des résultats, le logiciel MASTER est un exemple de logiciel de gestion des échantillons et des prélèvements.

#### 1.1.8.2. Fonctionnement du logiciel MASTER.

A chaque prélèvement réalisé, celui-ci est renseigné, un code spécifique est associé à chaque prélèvement ; La date et le jour sont ainsi renseignées. Lorsque le prélèvement arrive au laboratoire, celui-ci est donc déjà identifié. Après obtention des résultats, le laboratoire indique le résultat : conforme ou non pour chaque prélèvement correspondant. Toutes les informations nécessaires à l'identification de chaque prélèvement est ainsi conservé (voir exemple dans la **Figure 8**).

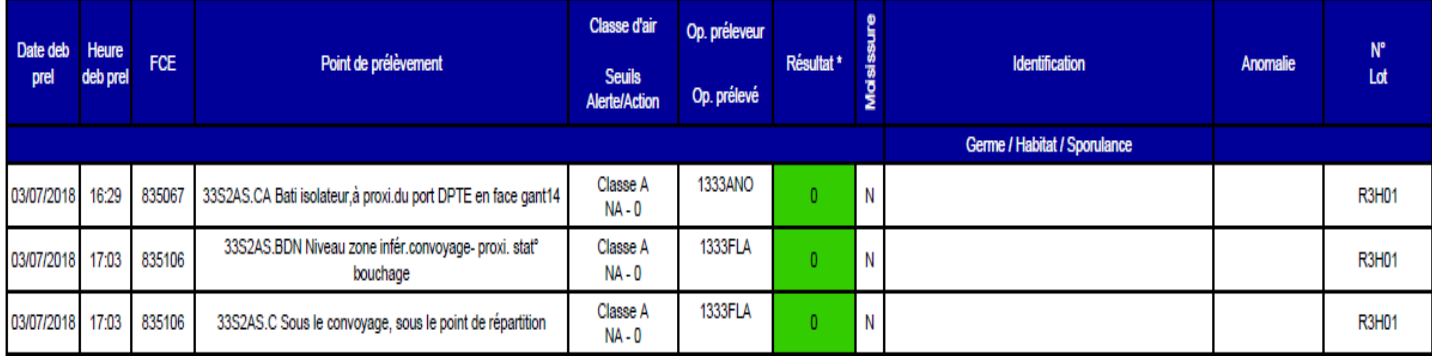

#### **Figure 8 : Extrait de MASTER avec visualisation de résultats de prélèvements**

#### 1.1.9. Gestion des paramètres de suivi environnemental

1.1.9.1. Approche réglementaire et définitions

Pour la production de médicaments injectables stériles, le suivi des paramètres physiques tel que les différences de pression, la température, l'hygrométrie et le nombre de particules présents dans une ZAC (Zone à Atmosphère Contrôlée) est primordial. En effet selon les BPF : «l*'alimentation en air doit être munie d'un système d'alarme détectant toute déficience. Les zones entre lesquelles il est important de maintenir une différence de pression doivent être équipées d'un indicateur de différentiel de pression et ce différentiel de pression doit être régulièrement relevé ou consigné de toute autre manière*. » [1]. Le logiciel IV tracer permet d'assurer cette surveillance de paramètres.

#### 1.1.9.2. Fonctionnement du logiciel IV tracer

Afin d'assurer un suivi, des sondes sont placées aux endroits déterminés suite à une analyse de risque, puis les résultats peuvent être capitalisés grâce au logiciel IV tracer qui permet à la fois de suivre en direct tous les paramètres et de retrouver les paramètres dans un historique.

Le logiciel IV tracer permet la traduction du système SCSE (Système Centralisé de Suivi Environnemental). Ce système permet de suivre les paramètres environnementaux (voir la **Figure 9**).

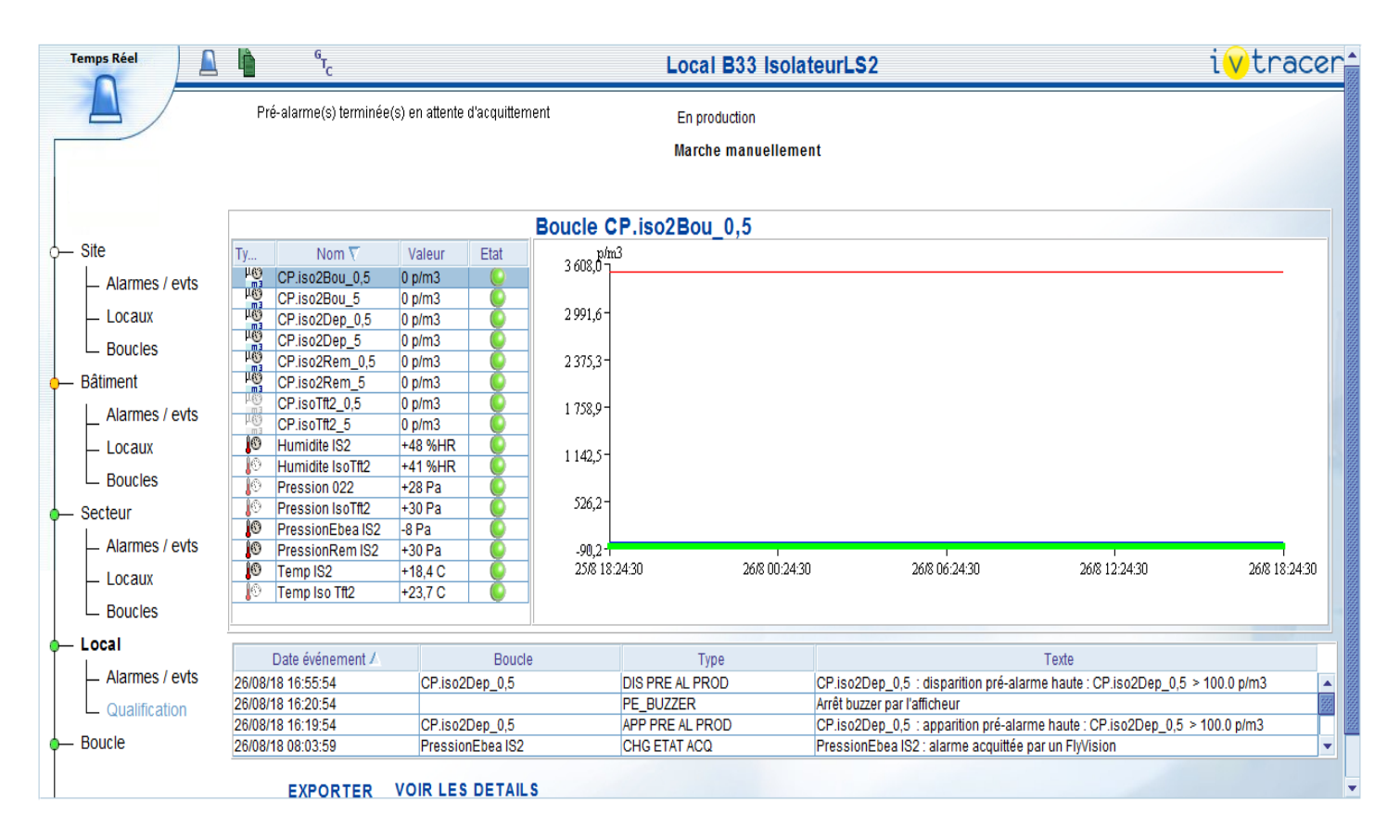

**Figure 9: Extrait d'IV tracer avec le suivi des paramètres physiques**

Dès qu'un dépassement de seuil d'alerte ou du seuil validé est atteint, le système alerte automatiquement. Une alarme se déclenche alors en zone de production et dans le système hors zone de production. Si le seuil d'alerte est atteint , une pré alarme se déclenche, une justification est demandée pour acquitter l'alarme afin de comprendre la cause. Si le problème est récurrent, des actions correctives peuvent être mises en place. Si le seuil validé est dépassé, une intervention du service qualité est nécessaire afin de déterminer l'impact de ce dépassement sur le lot en cours de production.

Chaque alarme avec ses propres paramètres doit être qualifiée afin de garantir que celle-ci se déclenche bien et au bon moment.

- 1.1.10. Gestion des changements
	- 1.1.10.1. Approche réglementaire et définitions

Selon les BPF : «*Des dispositions sont en place pour l'évaluation prospective des changements planifiés et leur approbation avant mise en œuvre, en tenant compte de la notification et de l'approbation réglementaires quand elles sont nécessaires ;*

*Après la mise en œuvre de tout changement, une évaluation est entreprise pour confirmer que les objectifs de qualité ont été atteints et qu'il n'y a pas eu d'impact délétère fortuit sur la qualité du produit »* [1].

Il est important de prendre en compte le fait de :

*«Gérer les changements en tenant compte de l'expérience et des informations disponibles provenant du développement pharmaceutique ou de la fabrication.*

*Évaluer l'impact des changements sur la conformité du produit fini.*

*Évaluer l'impact sur la qualité du médicament des changements intervenus en matière de locaux, d'équipement, de matières, de procédé de fabrication ou de transferts de technologie.*

*Déterminer les actions nécessaires à la mise en œuvre d'un changement, par exemple, contrôles supplémentaires, (re)qualification, (re)validation ou communication avec les autorités compétentes »* [1].

Etant donné que chaque système est qualifié et validé, toute modification doit ainsi être évaluée et validée si l'état qualifié du système est touché

Les logiciels Phénix ou Géode permettent de tracer les changements.

#### 1.1.10.2. Fonctionnement du logiciel Phénix

Le déroulement du changement se fait en plusieurs étapes. Tout d'abord l'initiateur du CCR (Change Control Request) décrit la situation courante et la situation proposée. Une fois termin ée et examin ée, le CCR est d'éclar é. Chaque CCR d'étient un num éro unique. Par la suite, chaque expert désigné dans les différents domaines concernés, effectue son évaluation. A l'issu de celle-ci le changement est acceptéou refusé. Dans le cas oùcelui-ci est accepté, un plan de travaux est initié, c'est-à-dire que les actions àréaliser pour mettre en place le changement sont décrites dans le CCR. Un acteur est associé à chaque action. A chaque avancé dans les actions, le CCR est complété. Une fois toutes les actions réalisées, une revue finale par le coordinateur qualité est réalisée. A l'issue de cela, le CCR peut être clôturé, ainsi le changement a été mis en place Un CCR peut être clôturé seulement une fois que toutes les actions bloquantes ont étés effectuées. Le système n'autorise donc pas la clôture tant que toutes les actions n'ont pas étés faites (voir **Figure 10**).

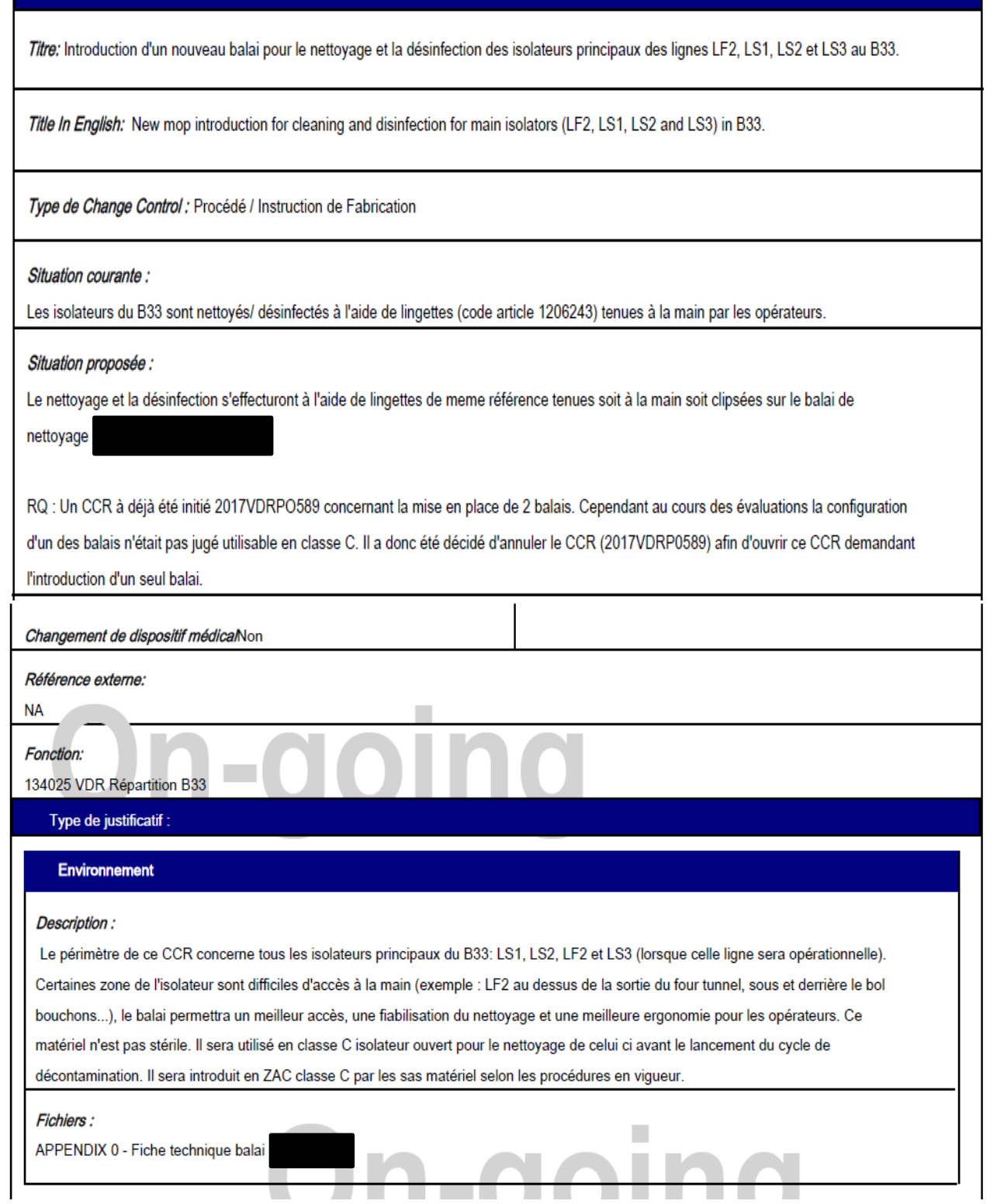

**Figure 10 : Description d'un changement sous le logiciel Phénix**

m

#### 1.1.11.Le SCADA (Supervisory Control And Data Acquisition)

Le SCADA permet les actions de supervisions de la production. Celui-ci sert notamment à lancer des lots de production, ou encore de connaitre en temps réel les paramètres du lot en cours de production. Ce système permet d'avoir toutes les informations liées au lot. C'est grâce à ce système que la production est possible et que les informations liées au lot sont disponibles. C'est également dans ce système que sont gérées les recettes de production. Chaque recette contient des paramètres uniques fixes qui permettent la fabrication de lots (comme par exemple la cadence de la machine, le débit des pompes ou encore la vitesse d'agitation). Les paramètres peuvent être modifiés directement via le SCADA. Chaque modification est tracée via un audit trail. Certains paramètres sont non critiques modifiables c'est-à-dire que ces paramètres ne font pas parti des paramètres validés et peuvent donc être modifiés avec une simple approbation qualité. Cependant la modification des paramètres dit «critiques » c'est àdire des paramètres validés, nécessite la mise en place d'un CCR.

A chaque modification de recette sur le SCADA celle-ci passe en version n+1. La mise au statut production de la recette concernée nécessite une approbation. Sans cette autorisation la recette reste au statut développement, c'est-à-dire qu'elle n'est pas approuvée. Avant chaque début de lot la version de recette utilisée doit être renseignée dans le dossier de lot.

Dans la figure 11, qui représente l'architecture du système informatique, on repère les différents serveurs SCADA reliés aux lignes de remplissages dont la LS1 (Ligne Seringue 1) et la LS2 (Ligne Seringue 2). Le client représente l'écran de l'ordinateur.

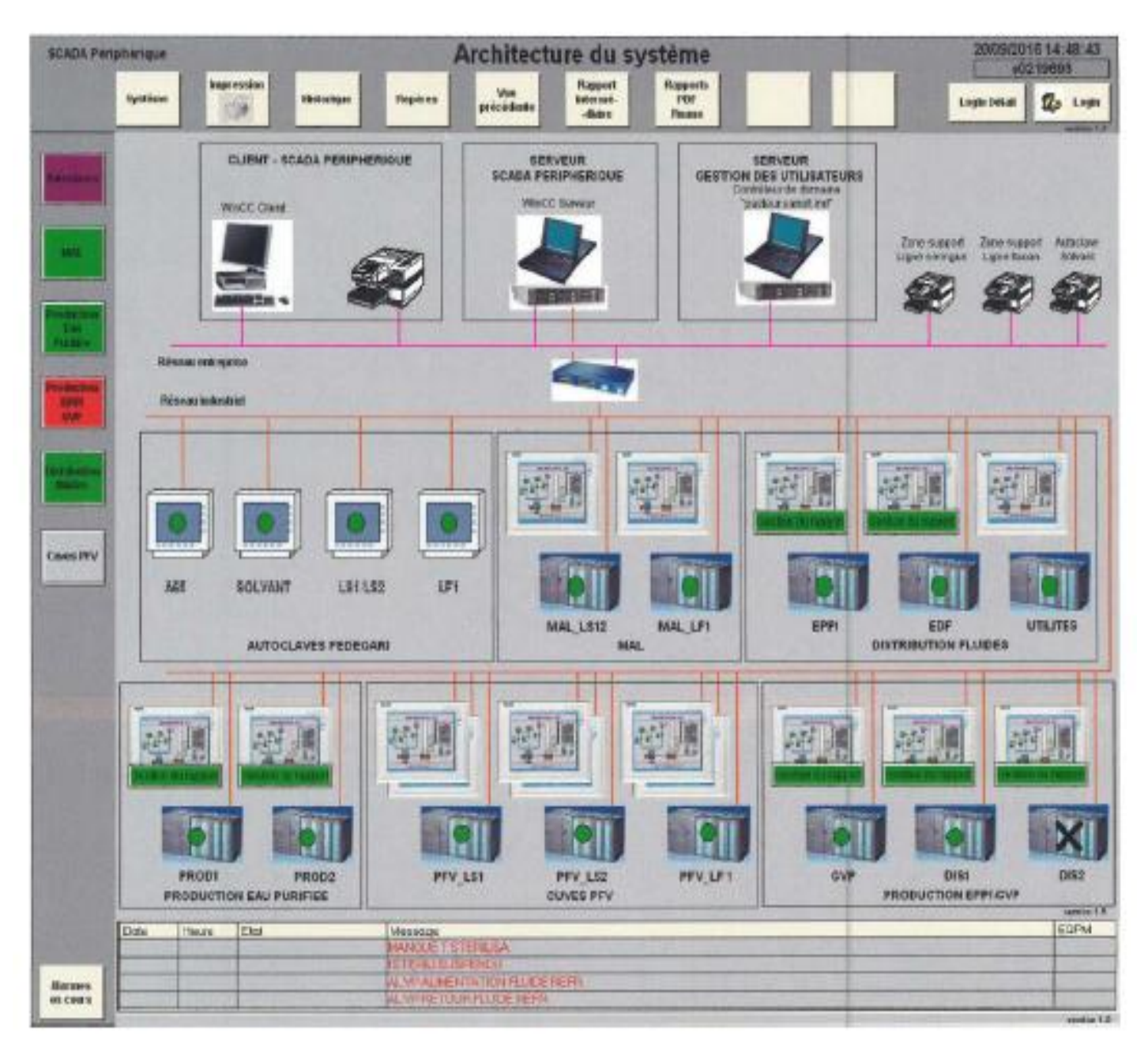

**Figure 11 : Vue du SCADA avec architecture du système informatique**

# 2.2.Exemple d'utilisation d'un agent pour amélioration de la gestion de production.

Les systèmes informatis és peuvent améliorer considérablement la gestion de production que ce soit en gain temporel ou en gain qualitatif. Dans l'exemple qui sera détaillé par la suite, l'apport principal est un gain de temps en production.

#### 2.2.1. Contexte

Dans cet exemple, le problème a été rencontré dans le secteur de la production dans une grande entreprise et plus particulièrement au remplissage liquide aseptique. Les produits fabriqués sont des seringues stériles, remplies sous isolateur classe A. Le dossier de lot n'est pas informatisé. La ligne de remplissage est gérée via le SCADA.

2.2.2. Le problème rencontré:

Les IPC (In Process Control : Contrôles en cours de Production) réalisés en cours de production consiste au contrôle du poids des seringues afin d'avoir le poids exact de produit attendu dans la seringue. Selon les BPF la définition des contrôles en cours de fabrication est :

*«Contrôle effectué au cours de la fabrication d'un médicament en vue de surveiller et si nécessaire d'ajuster le processus afin de s'assurer que le produit est conforme à ses spécifications. Le contrôle de l'environnement ou du matériel peut également être considéré comme un élément du contrôle en cours de fabrication*. » [1].

Les IPC permettent de vérifier la quantité de produit présente dans la seringue. Une première balance permet de peser une seringue vide (c'est-à-dire avant remplissage), il s'agit de la balance poids tare. Ensuite le remplissage de la seringue est effectué. Une deuxième balance permet de peser une seringue pleine (c'est-à-dire après remplissage), il s'agit de la balance poids brut. La différence entre les deux poids pesés permet de vérifier la quantité de produit dans la seringue, sachant que les limites de poids hautes et basses autoris ées sont directement programmées informatiquement dans les recettes de production qui sont chargées sur le SCADA. Du fait de ces recettes, chaque poids non conforme est indiqué dans le rapport IPC.

Ces données sont donc primordiales pour garantir la qualité du lot. Pour chaque lot de remplissage de seringues, les données IPC doivent être imprimées et jointes au dossier de lot concerné.

Toutes les données de production et notamment celles relatives aux données IPC de chaque lot sont regroupées et stockées sur le serveur appelé SCADA des remplisseuses pour les machines de répartition et sur le serveur SCADA périphérique pour les lignes de transfert de produit (la ligne de transfert est la ligne qui permet d'amener le produit de la cuve à la remplisseuse). Les serveurs SCADA ont été qualifiés par les automaticiens lors de l'installation des lignes de production.

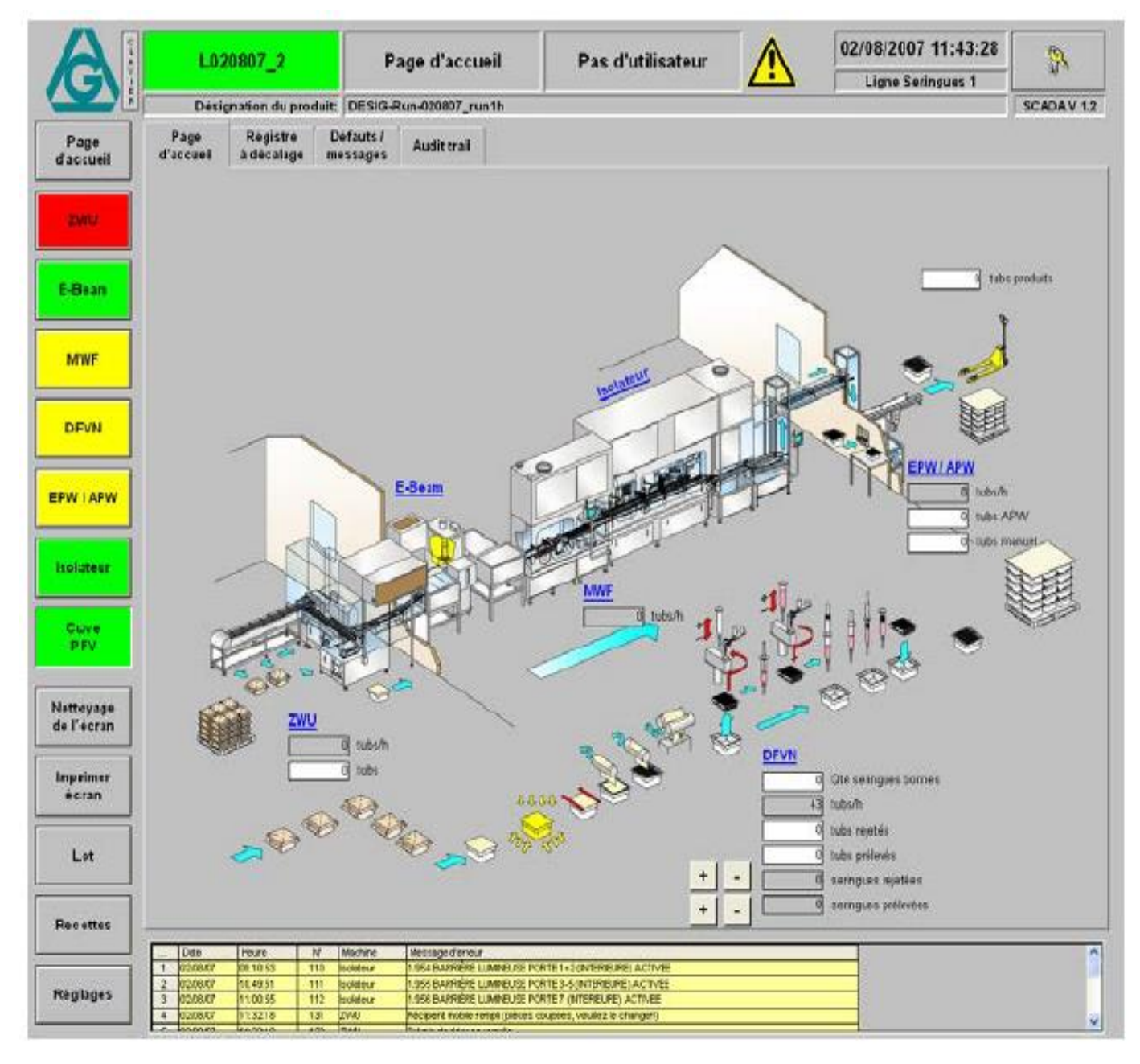

**Figure 12 : Extrait du SCADA avec présentation de la ligne de remplissage**

Sur la **Figure 12**, on voit toutes les étapes qui permettent de remplir les seringues : déssachage des tubs (caisse contenant les seringues), entrée dans l'isolateur, dépelliculage des tubs, la séparation entre le nest (grille plastique qui tient les seringues) et le tub, le bras mécanique qui prend une seringue vide pour la peser sur la balance poids tare, le remplissage des seringues, le bras mécanique qui prend la seringue pleine pour la peser sur la balance poids brut, le bouchage des seringues, la remise du nest dans le tub, la sortie du tub de l'isolateur avec les seringues remplies et bouch ées.

Chaque tub est composé de 100 seringues (voir **Figure 13**) soit 10 rangées de 10 seringues et il y a 10 pompes/aiguilles de remplissage sur la ligne de remplissage décrite. Afin de vérifier la quantitédélivrée par chaque pompe/aiguille, une seringue différente est prise à chaque tub dans la  $1^{\text{èr}}$  rang  $\acute{\text{e}}$  du tub.

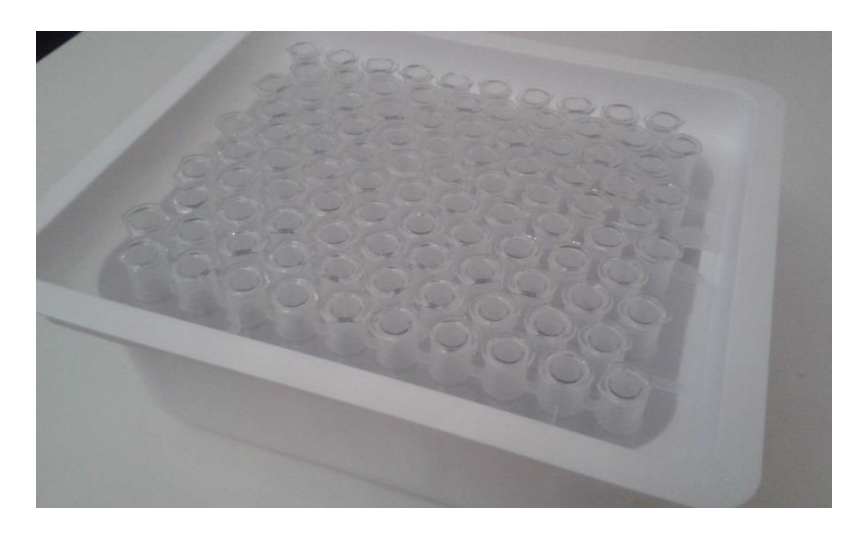

**Figure 13 : Photo d'un tub avec un nest contenant les seringues**

On peut retrouver toutes les données de production grâce à la connexion sur un ordinateur. Seul un ordinateur (ordinateur de la salle «supervision ») est accessible sans rentrer en ZAC pour les lignes de remplissages et les lignes de transferts. D'autres ordinateurs sont disponibles mais sont situés en zone classe C en production. Une fois connectéavec un login et un mot de passe qui sont uniques pour chaque utilisateur, on accède aux données de lot.

Afin de vérifier les données IPC c'est-à-dire de vérifier que les IPC dit "non conformes" ont bien étés éliminés et que le problème lié est résolu.

Chaque dossier de lot est revu par différents acteurs. Tout d'abord il y a une revue par le service production qui vérifie que toutes actions ont bien été tracées dans le dossier. Ensuite les relecteurs de dossiers des lots vérifient que les informations présentes dans le dossier de lot sont cohérentes et ils doivent notamment doivent imprimer le rapport de lot qui regroupe tous les IPC non conformes, c'est à dire que le poids pesé ne correspond pas au poids attendu. Un poids non conforme peut être dû au mauvais positionnement de la seringue sur la balance, à des bulles dans les tubulures ou une pompe défectueuse par exemple. La pompe/aiguille sur laquelle apparait le poids non conforme ainsi que la fréquence d'apparition de ces évènements permettent de déterminer la cause et donc de mettre en place les actions correctives adéquates afin de garantir que la quantité de produit dans la seringue est conforme aux spécifications attendues.

L'impression du rapport de lot se réalise en dehors d'une ZAC uniquement (c'est-à-dire en dehors de la zone classe C), car seul cet ordinateur permet de réaliser cette action. Cette impression prend environ 1 heure pour un lot, en effet il faut sélectionner une plage de dates et d'horaires afin de couvrir tout le lot. Afin d'obtenir le rapport de lot complet, il est nécessaire de réaliser 2 impressions car il est possible d'imprimer le rapport de 5 pistes de remplissage d'un coup. Etant donné qu'il y a 10 pistes de remplissage, il faut donc faire 2 impressions pour avoir le rapport de lot total.

Afin d'avoir toutes les données IPC sur tout le lot pour les 10 pompes/aiguilles de remplissage, l'impression se réalise en trois temps. Il faut d'abord sélectionner la plage de dates et la plage d'horaires afin de couvrir tout le lot concerné. Ensuite il faut sélectionner les IPC non conformes des pompes 1 à 5 puis imprimer. Enfin il faut sélectionner les IPC non conformes des pompes 6 à 10 puis imprimer.

Il y a donc 2 impressions à réaliser car le système a été paramétré ainsi et ceci prend environ 1 heure pour 1 lot. Ces rapports sont ensuite joints au dossier de lot. Les relecteurs de dossier de

lots doivent ensuite vérifier qu'à chaque poids non conforme, une action corrective à été mise ne place et que toute unité concerné par ce poids non conforme à bien été diminée. Etant donné qu'il y a environ 5 lots par semaine sur chaque ligne de remplissage seringue, et qu'il y a 2 lignes de remplissage de seringue dans le service concerné, cela correspond à plus de 10 heures de blocage sur chaque serveur par semaine. De plus, du fait de la complexité de l'opération d'impression et de la multitude d'opérations réalisées sur le SCADA, un bug apparait souvent. Ceci nécessite de relancer le système et de relancer l'impression. Le temps passé pour imprimer des rapports de lot IPC est donc non négligeable en production.

Sur la **Figure 14**, on peut voir les 5 premiers IPC qui représentent donc les 5 premières pistes de remplissage avec la date et l'heure, les poids, l'état (conforme ou non) de l'IPC et le numéro de tub associé. Ceci est une copie écran des données que l'on retrouve en production. Cela permet aux opérateurs de production d'avoir un visuel sur les IPC en temps réel afin de pouvoir trier les unités et d'éliminer les unités concernées par le poids non conforme.

|                         | Pas de lot en cours                                                                         |                                                       | Machine:                                                            |                                            | Utilisateur:         |                    |                    |                                            |  | 25/04/2013 23:34:28         |                    | ð.                 |  |  |
|-------------------------|---------------------------------------------------------------------------------------------|-------------------------------------------------------|---------------------------------------------------------------------|--------------------------------------------|----------------------|--------------------|--------------------|--------------------------------------------|--|-----------------------------|--------------------|--------------------|--|--|
|                         |                                                                                             |                                                       | <b>DFVN</b>                                                         |                                            | i0017665             |                    |                    | Ligne Seringues 1                          |  |                             |                    |                    |  |  |
|                         | Designation du produit: [ manummanum                                                        |                                                       |                                                                     |                                            |                      |                    |                    |                                            |  |                             |                    | SCADA V 1.9        |  |  |
| Page<br>d'accueil       | General<br>Donnees                                                                          | Defauts /<br>messages                                 | Tendance                                                            |                                            | Audit trail          | IPC                |                    | IPC<br>Tendance                            |  |                             |                    |                    |  |  |
|                         | <b>Hard</b>                                                                                 | IPC 6-10                                              | IPC Correct IPC 1<br>г                                              |                                            |                      |                    |                    | IPC <sub>2</sub>                           |  |                             |                    |                    |  |  |
| 2001                    |                                                                                             |                                                       | г<br>Eveur PC                                                       | Date/Heure                                 | Nat                  | État               | W.                 | Data/House<br>02/04/2013 11:00:42          |  | Net                         | État               | N*                 |  |  |
|                         | Départ (dd.mm.yyyy hh.mm.ss)<br>02 . 04<br>.2013                                            | 10 : 59 : 00                                          | R<br>Partemps                                                       | 02/04/2013 11:00:32<br>02/04/2013 11:02:30 | 0,6047<br>0,6059     | Cerrect<br>Correct | 153<br>163         | 02/04/2013 11:02:42                        |  | 0.6059<br>0.6090            | Correct<br>Correct | 154<br>164         |  |  |
|                         |                                                                                             |                                                       | г                                                                   | 02/04/2013 11:04:30                        | 0.6099               | Correct            | 173<br>183         | 02/04/2013 11:04:42                        |  | 0.6077                      | Correct<br>Correct | 174<br>184         |  |  |
| E-Beam                  | Fin (dd.mm.yyyy.hh.mm.ss)                                                                   |                                                       | Mise á jaur                                                         | 02/04/2013 11:06:38<br>02/04/2013 11:08:38 | 0.8087<br>0.8121     | Correct<br>Correct | 193                | 02/04/2013 11:06:50<br>02/04/2013 11:08:60 |  | 0.6112<br>0.6110<br>Correct |                    | 194                |  |  |
|                         | $62 -$<br>04<br>2013                                                                        | 11 12 15 12 00                                        |                                                                     | 02/04/2013 11:10:54<br>02/04/2013 11:13:46 | 0.8073<br>0,6088     | Correct<br>Correct | 203<br>213         | 02/04/2013 11:11:06<br>02/04/2013 11:13:56 |  | 0,6068<br>0.6095            | Correct<br>Correct | 204<br>214         |  |  |
| MWH                     | Les souls de référence pour la recherche des<br>PC sont color curio date de début su fitre. |                                                       | Impomer                                                             |                                            |                      |                    |                    |                                            |  |                             |                    |                    |  |  |
|                         | La recherche ne dot se taire que sur un seul ist                                            |                                                       | Execrter                                                            |                                            |                      |                    |                    |                                            |  |                             |                    |                    |  |  |
|                         | IPC 1-10<br>Maxi                                                                            |                                                       | 0,6144                                                              |                                            | Maxi                 |                    | 0.6121             |                                            |  | Maxi:                       |                    | 0,8112             |  |  |
| DEVN                    | Mri                                                                                         |                                                       | 0,6029                                                              |                                            | Mini                 |                    | 0.6047             |                                            |  | Mni                         |                    | 0,6359             |  |  |
|                         |                                                                                             | Mayenne                                               | 0,6074                                                              |                                            | Movenne              |                    | 0.6082             |                                            |  | Moyenne                     |                    | 0,6186             |  |  |
| EPW / APW               |                                                                                             | Vanance:                                              | 0,000006                                                            |                                            | Variance:            |                    | 0,000006           |                                            |  | Vanance:                    |                    | 0,000005           |  |  |
|                         |                                                                                             | Deviat.standard                                       | 0,0024                                                              |                                            | Déviat standard      |                    | 0.0025             |                                            |  |                             | Deviat standard    | 0.0322             |  |  |
|                         |                                                                                             | Nombre                                                | 73                                                                  |                                            | Nombre.              |                    | ιJ.                |                                            |  | Nombre.                     |                    |                    |  |  |
| <b>CITATION</b>         | IPC <sub>3</sub>                                                                            |                                                       |                                                                     | IPC 4                                      |                      |                    |                    | IPC 5                                      |  |                             |                    |                    |  |  |
|                         | Date/Hours<br>Not                                                                           | Étit                                                  | N*                                                                  | Date/Heure                                 | Mart                 | <b>Pat</b>         | w                  | <b>Date/Heure</b>                          |  | Net                         | <b>Etat</b>        | $N^*$              |  |  |
|                         | 02/04/2013 11:00:56<br>0.6054<br>02/04/2013 11:02:56<br>0.6082                              | Connet<br>Conict                                      | 155<br>166                                                          | 02/04/2013 11:01:06<br>02/04/2013 11:03:06 | 0.6086<br>0.6043     | Correct<br>Conact  | 156<br>166         | 02/04/2013 10:59:06<br>02/04/2013 11:01:20 |  | 0.6053<br>0,6068            | Correct<br>Correct | 147<br>157         |  |  |
| Clave<br><b>PM</b>      | 02/04/2013 11:04:52<br>0,6073                                                               | Correct                                               | 175                                                                 | 02/04/2013 11:05:04                        | 0.6069               | Caneer             | 176                | 02/04/2013 11:03:20                        |  | 0,6069                      | Comect             | 167                |  |  |
|                         | 0.6144<br>02/04/2013 11:07:02<br>02/04/2013 11:09:04<br>0.6104                              | Correct<br>Correct                                    | 185<br>195                                                          | 02/04/2013 11:07:14<br>02/04/2013 11:09:32 | 0,6082<br>0,6062     | Canact<br>Conect   | 188<br>196         | 02/04/2013 11:05:16<br>02/04/2013 11:07:24 |  | 0,6056<br>0,6055            | Comect.<br>Contect | 177<br>187         |  |  |
|                         | 0.6092<br>02/04/2013 11:11:20                                                               | Correct                                               | 205<br>215                                                          | 82/04/2013 11:11:32                        | 0.5059               | Consct             | 206<br>216         | 02/04/2013 11:09:44<br>02/04/2013 11:11:44 |  | 0,6050<br>0.6063            | Correct            | 197<br>207         |  |  |
| Nettoyage<br>de l'ècran | 0.6045<br>02/04/2013 11:14:10                                                               | Correct                                               |                                                                     | 02/04/2013 11:14:22                        | 0.8090               | Consct             |                    | 02/04/2013 11:14:34                        |  | 0,6028                      | Correct<br>Correct | 217                |  |  |
|                         |                                                                                             |                                                       |                                                                     |                                            |                      |                    |                    |                                            |  |                             |                    |                    |  |  |
|                         |                                                                                             |                                                       |                                                                     |                                            |                      |                    |                    |                                            |  |                             |                    |                    |  |  |
| Imprimer                |                                                                                             |                                                       |                                                                     |                                            |                      |                    |                    |                                            |  |                             |                    |                    |  |  |
| écran                   | Maxiz                                                                                       |                                                       | 0,0144                                                              |                                            | Maxiz                |                    | 0,8090             |                                            |  | Maxi:                       |                    | 0.6068             |  |  |
|                         | Mini                                                                                        |                                                       | 0,6045                                                              |                                            | Mini                 |                    | 0,8043             |                                            |  | Mini                        |                    | 0.6028             |  |  |
| Lot                     |                                                                                             | Moyenner<br>Variance:                                 | 0,0005<br>0,000011                                                  |                                            | Moyenne:<br>Variance |                    | D, EOTO<br>0000001 |                                            |  | Moyenne<br>Variance.        |                    | 0.6053<br>0.000031 |  |  |
|                         |                                                                                             | Dévist standard                                       | 0,0000                                                              |                                            | Déviat standard.     |                    | 0,0017             |                                            |  |                             | Déviat standard    | 0.0011             |  |  |
|                         |                                                                                             | Nombre                                                |                                                                     |                                            | Nombre:              |                    |                    |                                            |  | Nombre.                     |                    | B                  |  |  |
| Recettes                |                                                                                             |                                                       |                                                                     |                                            |                      |                    |                    |                                            |  |                             |                    |                    |  |  |
|                         | Daby<br><b>Hyune</b><br>150143<br>$\mathbf{1}$                                              | N.<br>Machine                                         | WhCC Message Ind                                                    |                                            |                      |                    |                    |                                            |  |                             |                    |                    |  |  |
| Réglages                | 18:04:12<br>17/04/13<br>$\overline{1}$<br>16:36:45<br>170413<br>$\mathbf{J}$<br>18.18.18    | 60<br>EPAOMPAN<br>50<br><b>DWU</b><br><b>DWI</b><br>л | Pas de lot en cours<br>Pat de lot en cours<br>Conneyde from circuit |                                            |                      |                    |                    |                                            |  |                             |                    | ٨<br>đ             |  |  |

**Figure 14 : Extrait du SCADA ecran de présentation des IPC en temps réel**

.

De plus durant l'opération d'édition du rapport IPC, aucune autre action n'est possible sur le serveur pour la ligne de remplissage concern é ou la ligne de transfert, ce qui bloque les actions à lancer pour la production durant l'impression (cela veut dire que si l'on veut lancer une étape de production comme par exemple la création d'un lot cela est impossible en salle supervision) à moins d'interrompre l'impression et de devoir la relancer plus tard.

La problématique est donc d'imprimer ces rapports plus rapidement et sans bloquer les actions sur le serveur pour la production. Etant donné les 10 heures d'occupation du serveur par les impressions des rapports de lot, ce même temps correspond au blocage des serveurs pour les actions sur le SCADA. Les responsables d'équipes sont donc obligés d'attendre la fin de l'impression ou de stopper l'action d'impression pour pouvoir réaliser une activité sur le SCADA.

Un CCR a donc été créé afin de trouver une solution et afin de tracer ce changement pour évaluer cette modification afin de déterminer les étapes de la démarche de qualification à réaliser.

#### 2.2.3. La Situation actuelle

Pour visualiser les données IPC via un client (écran d'ordinateur), il faut se connecter sur un ordinateur relié au serveur DREAM REPORT. Le serveur va aller chercher les informations demandées sur le serveur SCADA de la LS1 (Ligne Seringue 1) par exemple (étape 1A sur la Figure 15). Une recherche dans la base de données est ensuite effectuée afin d'extraire les informations (étape 1B sur la **Figure 15**). Puis le serveur SCADA LS1 va envoyer les informations sur le serveur DREAM REPORT (étape 1C et 1D sur la **Figure 15**). Il va ensuite y avoir une génération et une mise en forme des données issues de la base de données du serveur SCADA LS1 (étape 2 sur la **Figure 15**). Pour finir les données sont transmises sur le serveur P : qui est un serveur accessible par la production afin de visualiser et d'imprimer les données IPC issues du lot (étape 3 sur la **Figure 15**). L'action 1 qui représente l'impression des IPC bloque toute autre action (Action 2 sur la **Figure 15).** Sur le serveur O :, les données sont présentes mais leur mise en forme ne permet pas un traitement statistique des données de manière simplifiée.

#### **ETAPE 1 :** Lecture et extraction des données

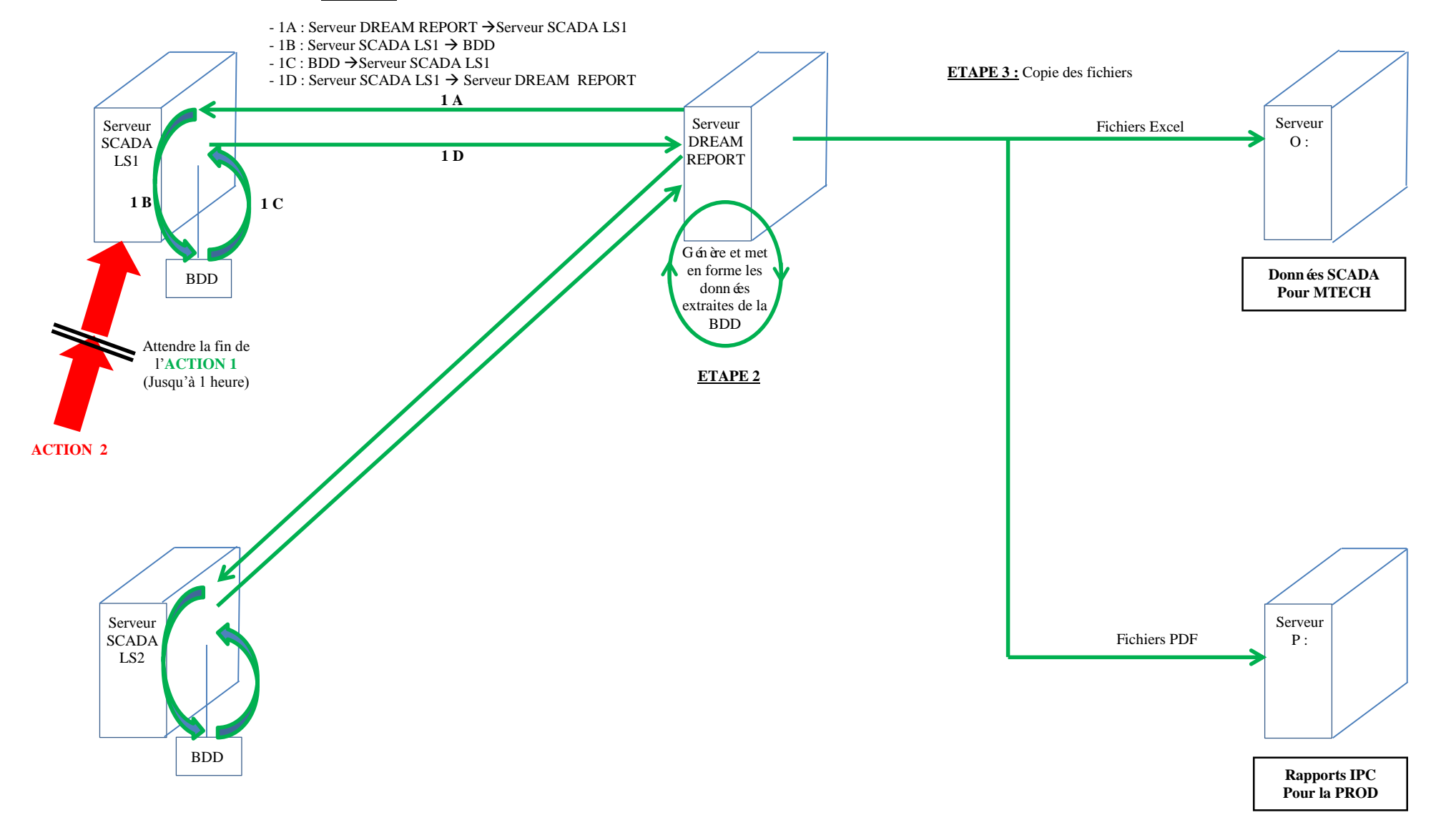

#### **Légende :**

**ACTION 1** : Extraction des donn ées IPC (en 3 étapes).

**ACTION 2** : Ex : Changement de recette.

**Figure 15 : Schéma du fonctionnement actuel**

#### 2.2.4. La solution trouvée

Il a fallu trouver un agent informatique qui répond à la problématique de la production. La solution trouvée est d'installer un agent permettant de prendre en charge l'action d'extraction et de mise en forme des données IPC sur les serveurs SCADA des lignes de répartition afin de les imprimer et de laisser les serveurs libres pour effectuer d'autres tâches. Cette solution permettra donc au SCADA des lignes de répartition de se "consacrer" uniquement aux actions de production et non pas à la recherche et la mise en forme des données.

#### 2.2.5. L'agent runtime dream report

Il a été décidé d'installer et de qualifier l'agent "runtime dream report" sur les serveurs SCADA des lignes de répartition seringues.

Cet agent est un progiciel qui permet de "remplacer" le SCADA en ce qui concerne l'extraction des données de production des serveurs SCADA des lignes de remplissages. Ce logiciel permet donc d'extraire les données tout en laissant le SCADA libre d'exécuter d'autres taches.

Sur les lignes de remplissage récentes, les remplisseuses sont reliées au runtime dream report (**Figure 15**), et un agent est déjà présent, les données sont donc déjà extraites et mises en forme via runtime dream report. Les lignes de remplissages récentes n'ont donc pas besoin de l'agent runtime dream report pour avoir les informations du SCADA. Cependant pour les lignes plus anciennes c'est à dire les lignes de remplissage seringues 1 et 2 et la ligne de transfert associée, aucun agent n'est présent. L'agent runtime dream report est donc un agent permettant aux données d'être envoyées sur le serveur runtime dream report. Il sert d'agent d'extraction et de mise en forme des données sur le serveur dream report puis les transmet au serveur P : pour avoir une visualisation sur le client.

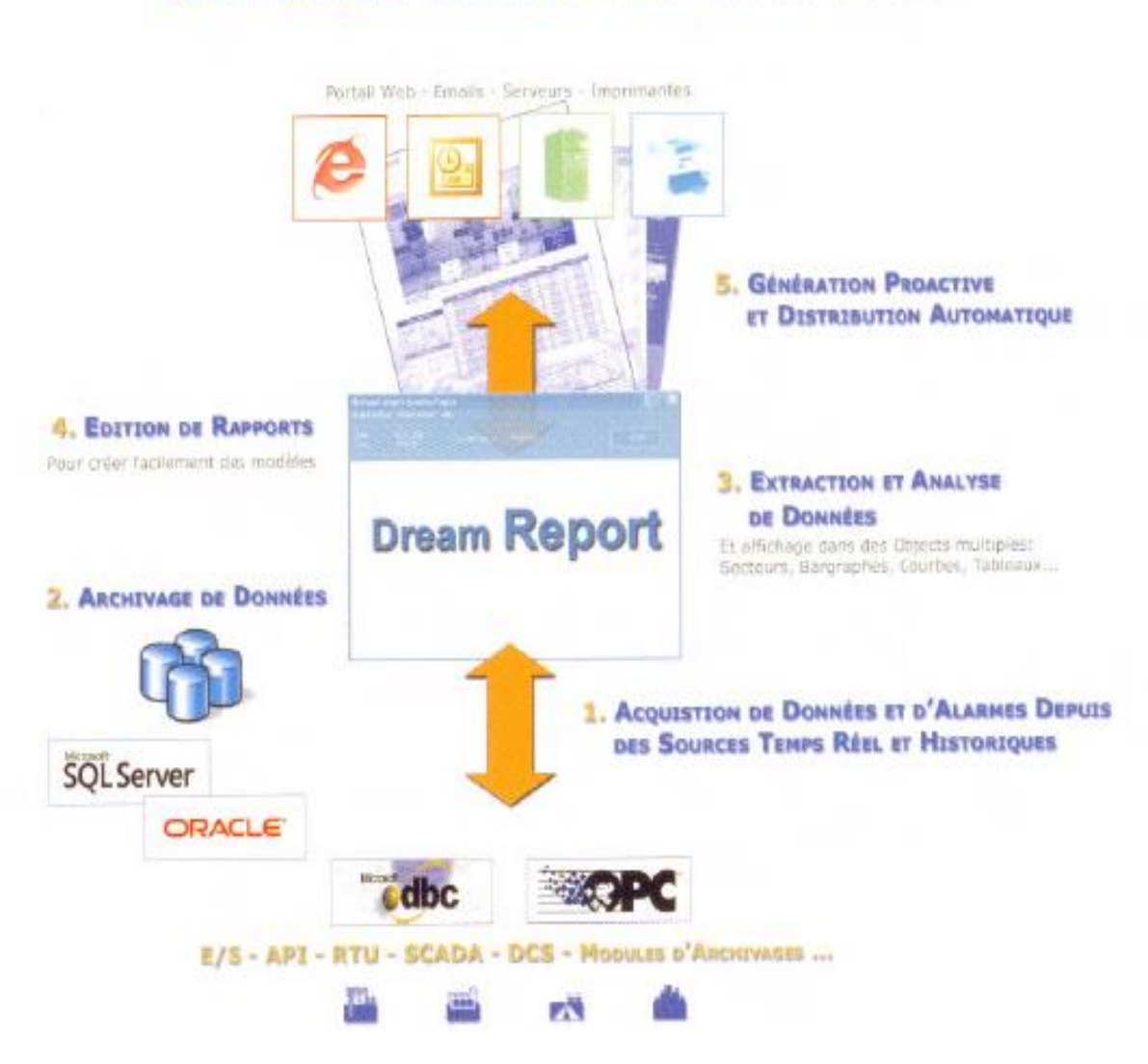

### **DREAM REPORT INTÉGRE 5 FONCTIONS MAJEURES**

**Figure 16 : Différentes fonctions du Dream Report**

### 2.2.6. La situation proposée

La situation future après installation de l'agent dream report sera la suivante :

Pour visualiser les donn ées IPC via un client, il faut se connecter sur un ordinateur relié au serveur DREAM REPORT. Le serveur va aller chercher les informations demandées sur le serveur SCADA de la LS1 par exemple (étape 1A sur la **Figure 17**). Une recherche dans la base de données est ensuite effectuée afin d'extraire les informations (étape 1B sur la **Figure 17**). C'est à cette étape que l'agent intervient. En effet celui-ci

va «remplacer » le serveur SCADA LS1 pour la recherche des données dans la base de données. Puis le serveur SCADA LS1 va envoyer les informations sur le serveur DREAM REPORT (cape 1C et 1D sur la **Figure 17**). Il va ensuite y avoir une génération et une mise en forme des données issues de la base de données du serveur SCADA LS1 (étape 2 sur la **Figure 17**). Pour finir les données sont transmises sur le serveur P : qui est un serveur accessible par la production afin de visualiser et d'imprimer les données IPC issues du lot (étape 3 sur la **Figure 17**). L'autre objet de la modification grâce à l'agent est la possibilité d'extraire les données de production issues de chaque lot et d'obtenir un rapport sous format Excel stocké sur le serveur O : permettant par la suite un traitement statistique des données.

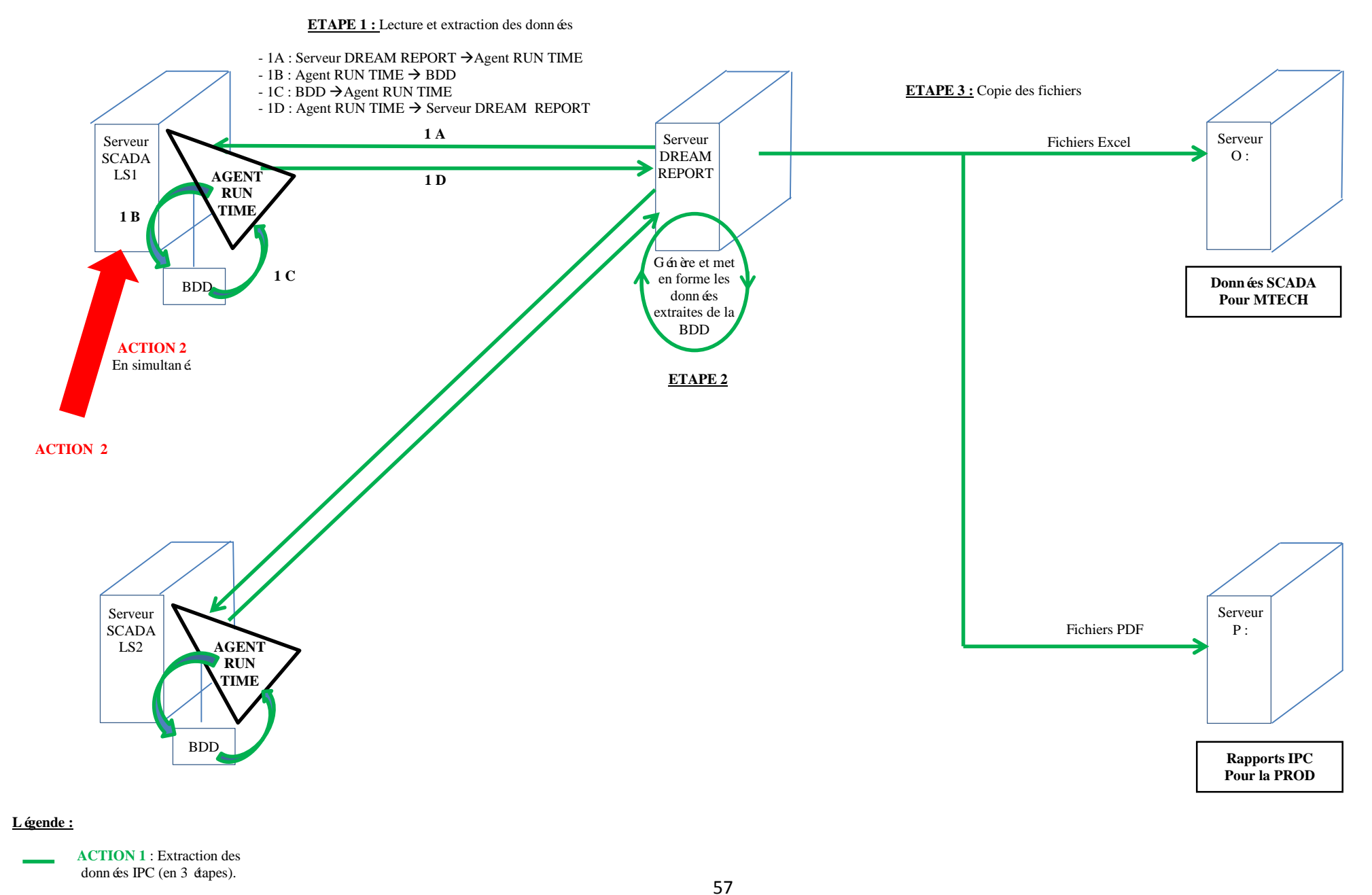

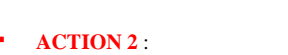

Ex : Changement de recette.

- 2.2.7. La démarche de qualification
	- 2.2.7.1. Besoins utilisateurs

La qualification des serveurs Dream Report, des serveurs des lignes de remplissages et des serveurs des lignes de transferts a été assurée par les automaticiens.

La première étape fut de rédiger un URS (User Requirement Specification) ce qui correspond aux besoins utilisateurs. Celui-ci est définit par le propriétaire du système c'est-à-dire par le service de la production.

Le système est classifié Critique pour les raisons suivantes :

- L'enregistrement des données constitue le document de référence au niveau réglementaire.
- Les rapports générés à partir des fichiers de données brutes envoyés par les différents enregistreurs sont les données de référence de l'équipement suivi. Le système ne fait que de la mise en page, mais les données transcrites doivent être fidèles à la source.
- A ce titre, ce système doit respecter les exigences GMP (Good Manufacturing Practices).

Dans ce document, la demande principale était l'impression plus rapide des données IPC issues des lots. Afin de programmer correctement le serveur SCADA pour correspondre à l'attendu, chaque élément voulu sur le rapport a été décrit de manière très détaillée (Voir **Figure 18**). Tous les éléments devant se trouver sur le rapport IPC ont donc été listés dans ce document. Un exemple de rapport a même dû être intégré à l'URS afin de visualiser la représentation de l'attendu.

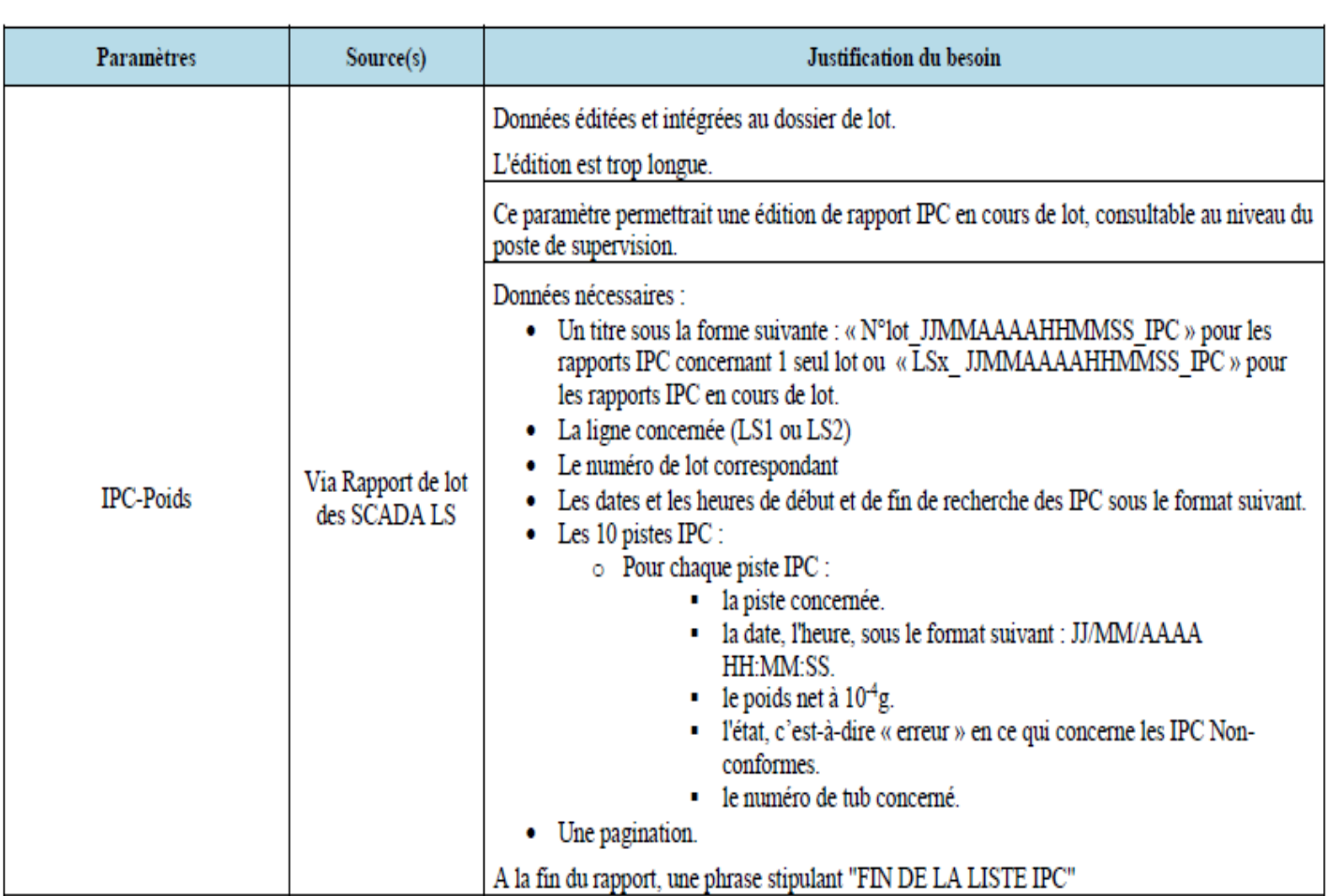

### Listing 4: Paramètres liés à l'édition de rapports de données IPC

d

### **Figure 18 : Extrait de l'URS pour les besoins du service production**

Afin que les automaticiens et informaticiens aient toutes les informations nécessaires à l'implémentation de l'agent et pour le programmer de manière à répondre aux besoins notamment au niveau de l'impression et de la fréquence de génération, les détails pour ces informations ont été inclus dans le document (Voir **Figure 19**).

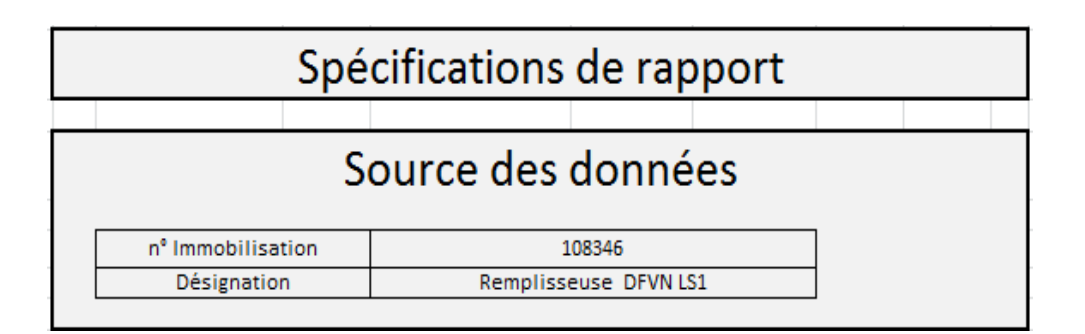

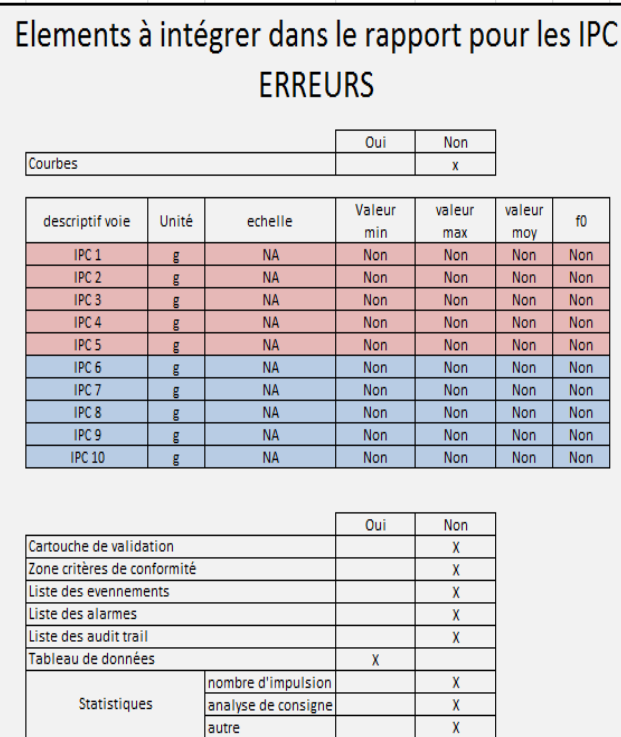

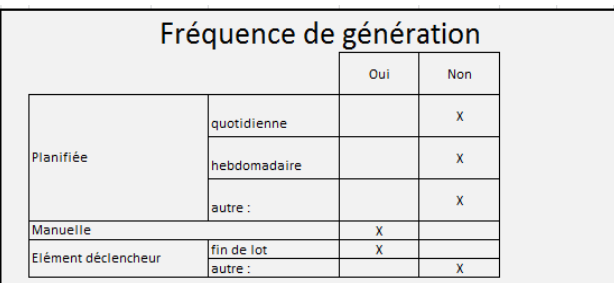

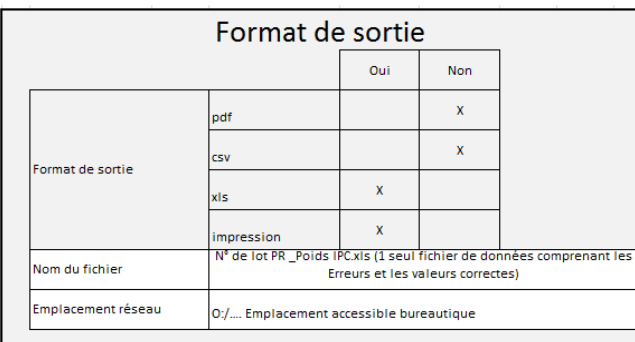

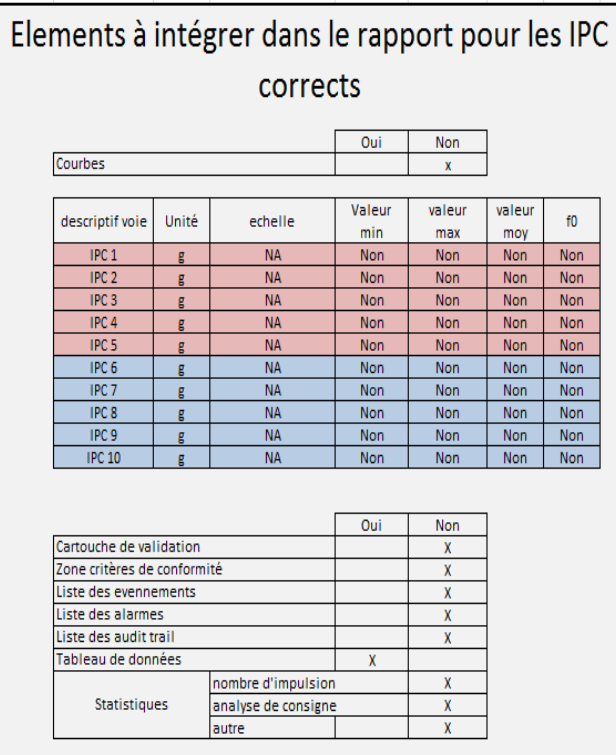

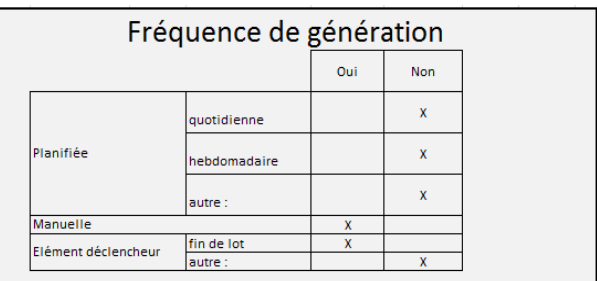

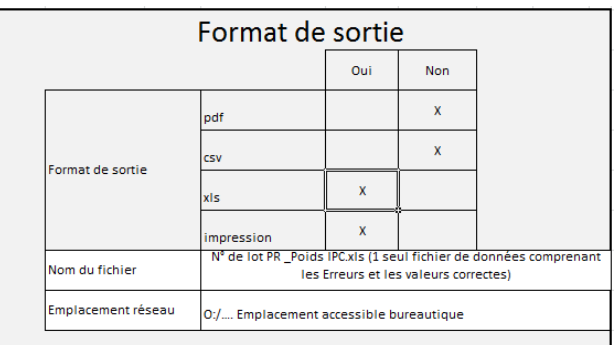

**Figure 19 : Extrait de l'URS avec les besoins du service production**

Il a été demandé qu'une fois le rapport généré automatiquement au format PDF (Portable Document Format) à chaque fin de lot PR (Produit Réparti) avec les données IPC, celui-ci serait stocké vers le un serveur commun « P : ».

Afin de sécuriser les données, les fichiers PDF devront être uniquement en lecture seule pour éviter toute modification, pour être conforme aux exigences GxP pour l'utilisation des donn ées Qualité.

Enfin, si pour quelconque raison que ce soit, le besoin venait d'éditer un rapport IPC à postériori, il sera possible de le faire manuellement. Le choix du format de fichier, selon le numéro de Lot et l'instant de génération du PDF, empêche tout écrasement des données.

Ces rapports IPC seront quant à eux consultables au niveau du poste de supervision, de la même manière que les rapports IPC de fin de lot, en lecture seule et aux mêmes endroits du serveur commun «P : ».

Etant donné l'apport de l'agent runtime dream report et des modifications apportées sur les serveurs, le service MTECH (Manufacturing Technology, service qui s'occupe du développement du process) a voulu bénéficier des modifications pour apporter une amélioration dans le système. Dans un but statistique, ce service recueille toutes les données de lot. Jusqu'alors, ce recueil s'effectuait de façon manuelle, c'est-à-dire qu'il fallait se connecter sur les serveurs SCADA et récolter de façon individuelle chaque information. Celles-ci étaient ensuite mises sous forme Excel pour effectuer le traitement statistique. L'extraction de ces données était très longue et se faisait de façon périodique (1 fois par semaine).

L'agent dream report permettra de recueillir automatiquement toutes les données voulues par le service et de les mettre en forme sous format Excel (un extrait de la demande du service MTech est présenté en **Figure 20** et **Figure 21**).

61

Les donn ées seront export ées par lot PR et au format Excel. Automatiquement, à chaque fin de lot de PR, trois fichiers «.xls »seront générés à l'instant t suivant : JJ/MM/AAAA HH:MM:SS.

Les intitulés d'origine des colonnes dans les fichiers Excel seront conservés. Le dossier et les fichiers seront uniquement en lecture seule pour éviter toute modification, afin de satisfaire aux exigences GxP pour l'utilisation des données Qualité.

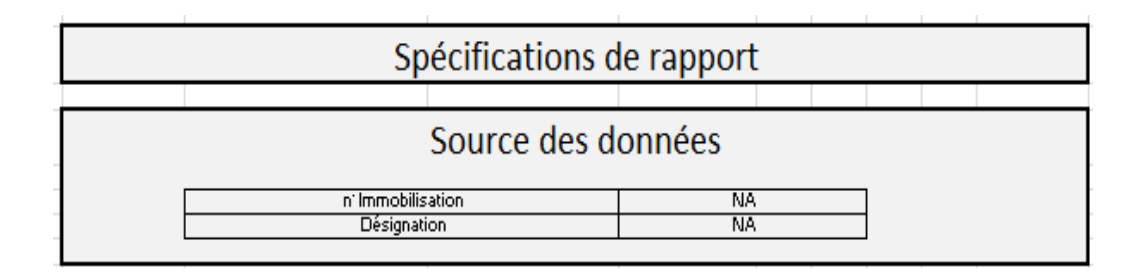

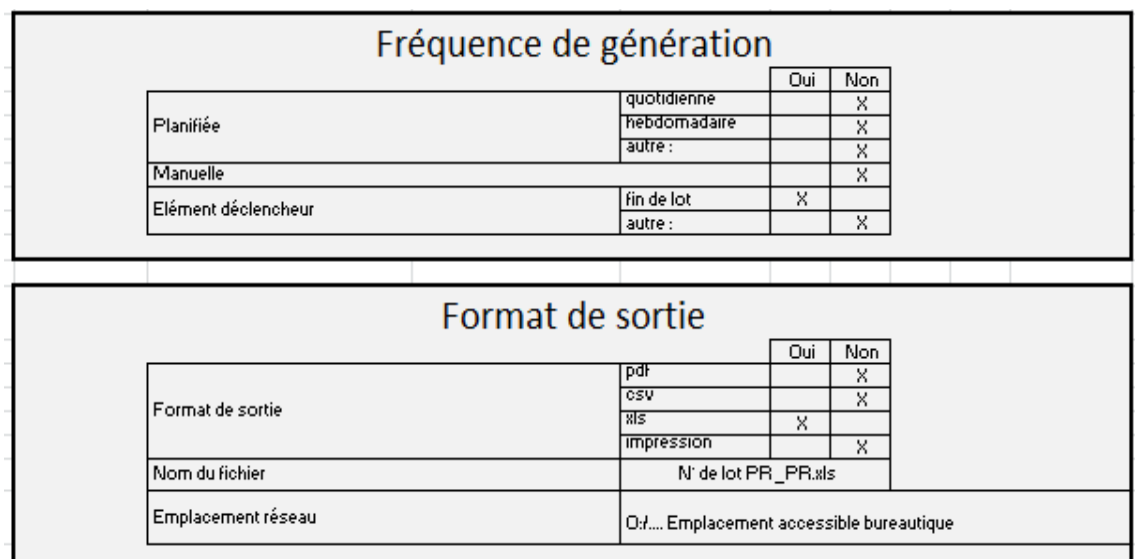

**Figure 20: Extrait de l'URS avec les besoins du service MTech**

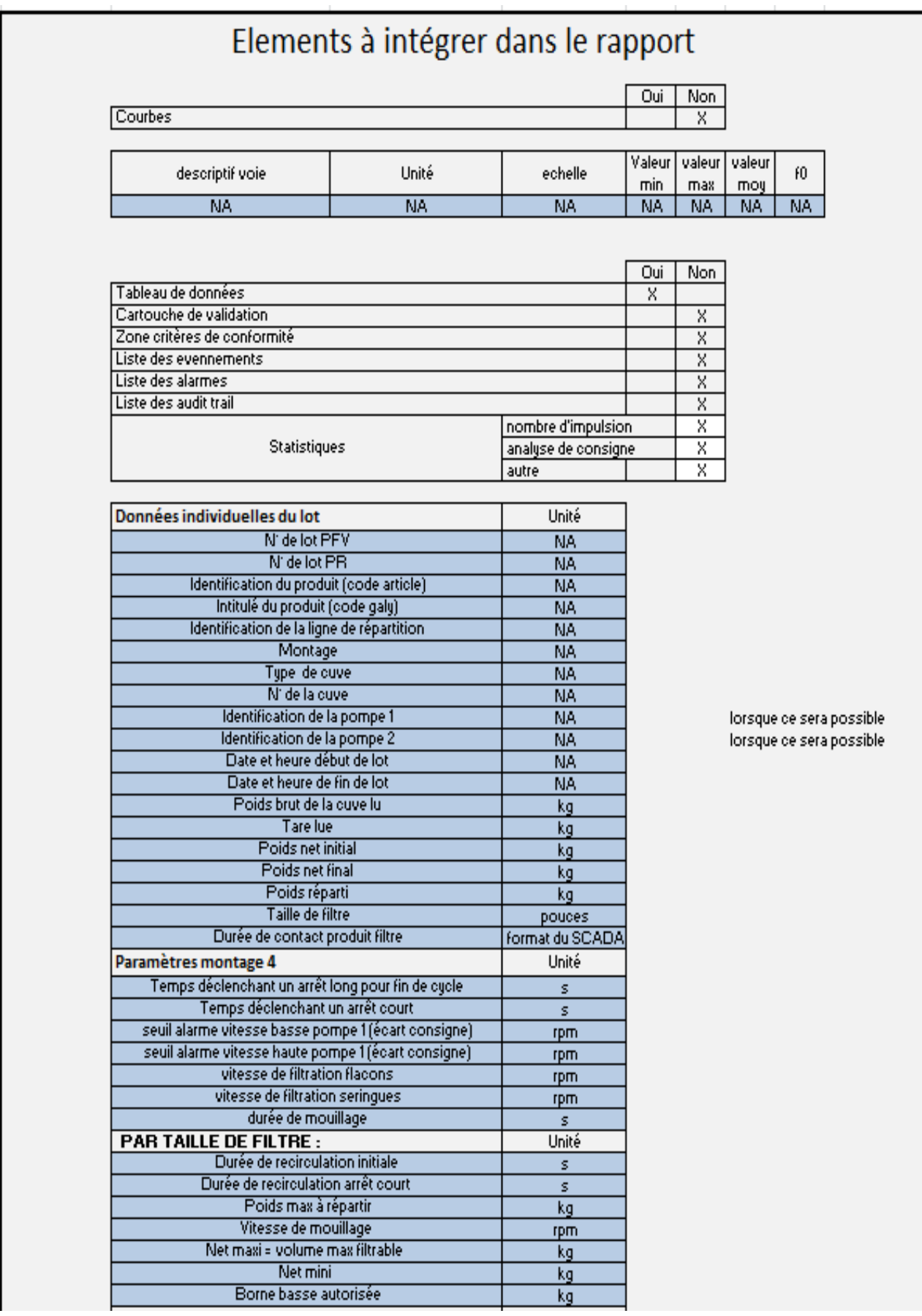

**Figure 21: Extrait de l'URS avec les besoins du service MTech (suite)**

#### 2.2.7.2. La qualification

La modification ne concerne pas le serveur en lui-même, en effet l'état qualifié des serveurs ne changent pas. Un certificat de non régression (document certifiant qu'aucune modification n'a été effectuée sur le système qualifié, il s'agit ici seulement d'un ajout) était donc nécessaire afin de prouver que l'ajout de l'agent n'entrainait aucune modification sur les serveurs et leur utilisation.

Les étapes de qualification sont définies clairement dans les BPF

*«Les systèmes informatisés concernés par les BPF doivent être validés. L'importance et l'étendue de la validation dépendent de la diversité, de la complexité et de la criticité de l'application informatique.* 

*Une qualification d'installation et une qualification opérationnelle appropriées doivent apporter la preuve que les matériels et les logiciels sont adaptés à la réalisation des travaux qui leurs sont demandés.* 

*Les logiciels du marché qui ont été qualifiés ne demandent pas le même niveau de vérification. Lorsqu'un système existant n'a pas été validé lors de son installation, une validation rétrospective peut être réalisée si la documentation appropriée est disponible. »*[1].

Il est également décrit des détails sur les documents de validation *: «La documentation de validation doit inclure, le cas échéant, les enregistrements relatifs à la maîtrise des changements et les rapports de toutes les déviations observées durant le processus de validation* »[1].

De plus en ce qui concerne la validation en elle-même *:*

*«La documentation et les rapports de validation doivent couvrir les étapes pertinentes du cycle de vie. Les fabricants doivent être capables de justifier leurs standards, leurs*  *protocoles, leurs critères d'acceptation, leurs procédures et leurs enregistrements, sur la base de leur évaluation du risque.*

*La documentation de validation doit inclure, le cas échéant, les enregistrements relatifs à la maîtrise des changements et les rapports de toutes les déviations observées durant le processus de validation. »*[1].

De plus concernant le personnel intervenant sur la qualification il est écrit : qu *«Une coopération étroite doit exister entre l'ensemble des personnels impliqués, tels que le détenteur du processus, le détenteur du système, les personnes qualifiées et le service informatique. Afin d'effectuer les tâches qui lui sont imparties, le personnel doit bénéficier des qualifications et niveaux d'accès appropriés et ses responsabilités doivent être clairement définies »* [1]. En effet l'exercice de qualification doit être réalisé de manière pluridisciplinaire afin de couvrir tous les aspects qui concerne cet exercice.

Un protocole de qualification par serveur a étérédigé dans lequel plusieurs tests sont réalisés.

Les tests àréaliser ont été définis suite aux différentes évaluations réalisées via le CCR correspondant. Cette qualification fut pluridisciplinaire afin de traiter tous les aspects de la validation de cet agent.

Le progiciel a ensuite été injecté sur les serveurs.

L'ajout de cet agent est donc un exemple concret d'utilisation et d'apport des systèmes informatisés en production pharmaceutique au même titre que les autres applications et logiciels présentés ci-dessus.

65

#### **3. L'aspect controversé des systèmes informatiques**

### 3.1.Les avantages des systèmes informatisés

Tout d'abord l'utilisation des systèmes informatisés permet la dématérialisation de l'information. Etant donnéque toutes les données issues de la production doivent être conservées plusieurs années afin de retrouver des informations en cas de retour de lot par exemple, l'archivage est un point essentiel. La quantité importante de document peut donc être stockée de façon informatique et la place de stockage est donc réduite.

De ce fait lorsque la recherche d'information doit être effectuée, celle-ci pourra s'effectuer plus rapidement grâce aux critères de recherches présents dans les différents logiciels et applications.

Un site de production possédant des postes informatiques dans tous ses secteurs, une simple connexion sur un logiciel permet de retrouver l'information.

Les interventions humaines peuvent engendrer des erreurs que ce soit de saisie, de vérification, de calcul. Le fait que les opérations soient réalisées par des systèmes informatiques permet de réduire et de limiter les erreurs. Malgré cela l'humain reste indispensable car les systèmes informatiques peuvent subir des bugs.

Dans les exemples cités tout au long de cette thèse, l'environnement de travail principal est une ZAC. Le fait de réduire les interventions humaines comme pour la réalisation des IPC par exemple qui doivent se réaliser dans un isolateur, permet de réduire le risque de contamination du produit.

Le gain de temps peut être non négligeable car l'informatique permet souvent de réaliser des taches plus rapidement d'autant plus lorsqu'elles peuvent être effectuée de fa con automatique.

Les systèmes informatis és permettent également d'éviter la perte de document qui peut survenir plus facilement avec des donn ées manuscrite.

La lisibilité des données est un autre point essentiel, en effet avec l'utilisation de système informatique les données sont lisibles par tout le monde alors que l'écriture peut être variable.

Le dossier de lot dectronique est d'ailleurs un autre exemple d'amélioration pour la lisibilité des données et pour éviter leur perte.

Les système peuvent être reliés entre eux afin de collecter et de croiser les informations il s'agit des MES.(Manufacturing Execution System). Ils permettent d'avoir une vision plus globale des données et des applications utilisés dans l'industrie pharmaceutique.

### 3.2.Les inconvénients des systèmes informatisés

Lorsqu'une panne intervient sur les serveurs ou sur une application, le site de production peut vite être à l'arrêt si le bug informatique est important. En effet lorsque chaque étape du procédé est reliée à un système informatique, la moindre panne peut être catastrophique. Les données doivent malgré cela être conservées et aucune information ne doit être perdue. Les salles de serveurs sont souvent équipées de systèmes spécifiques pour maintenir un environnement adéquat (température ambiante et hygrométrie contrôlée) dans le local. Des systèmes anti feux spécifiques sont mis en place, c'est-à-dire sans eau mais uniquement par du gaz argon qui permet ainsi de ne pas endommager les serveurs. (Selon les BPF en ce qui concerne le Stockage des données *: «Les données doivent être protégées d'éventuels dommages par des moyens physiques et électroniques. L'accessibilité, la lisibilité et l'exactitude des données stockées doivent être vérifiées. L'accès aux données doit être garanti tout au long de la période de conservation »* [1].)

Il s'agit donc de mettre en place des systèmes particuliers pour l'intégration de systèmes informatisés sur un site de production informatique. Ces équipements ont un coût non négligeable.

Toutes ces technologies hors du commun nécessitent également une connaissance particulière avec pour la plupart du temps un service dédié sur site et disponible 24H/24H et 7j/7 pour assurer la pérennité des serveurs et applications informatiques .La formation doit être approfondie et une attention particulière doit être apportée sur la sécurisation des données et sur le fait que les données informatiques ont le même poids que les données manuscrite à l'exemple de la signature dectronique.

La traçabilité peut être également un problème avec les systèmes informatiques. En effet lorsqu'un élément est corrigé manuellement, ceci se voit tout de suite car la correction est visible sur le papier. Lorsque la correction est informatique celle-ci est plus transparente. Chaque système doit donc posséder un audit trail permettant de retracer chaque modification.

Le point le plus important et le plus difficile à contrôler est la sécurité des données. De nos jours de plus en plus d'affaires de cyber attaques sont révélées. Un site de production industriel doit tout d'abord conserver ses données pour des raisons réglementaires. Il doit donc s'assurer de mettre en place des solutions adaptées pour la protection et la sauvegarde des données. La réalisation de sauvegarde multiple est un moyen de conservation efficace des données. De plus chaque système doit pouvoir conserver les données malgré une coupure de courant ou une panne quelconque.

La conservation des données est aussi une préoccupation des sites industriels pour assurer la confidentialité des données. Chaque ordinateur peut donc avoir un code confidentiel dès son démarrage sans lequel celui est très difficilement piratable. La sauvegarde des données peut aussi être sécurisée par des disques durs cryptés. La

68

politique de confidentialité des données doit également être très forte sur un site pour éviter que toute information sensible soit révélée.

Le login et le mot de passe unique sont aussi des moyens de lutter contre le piratage du compte. De plus ce système permet également la traçabilité des données

Un questionnaire a été donné à des salariés de l'industrie pharmaceutique afin de voir la place de l'informatique dans le secteur de la production pharmaceutique. Les résultats sont les suivants : 30 réponses ont étés données.

Tous les sondés travaillent sur un site de production pharmaceutique. Les types de produits fabriqués sur leur site de production sont variables avec une majorité de produits injectables.

Environ 80% des salariés qui ont répondu à ce questionnaire travaillent dans une grande entreprise pharmaceutique.

Les figures ci –dessous représentent les résultats obtenus.

## Combien de logiciels ou applications sont utilisés en production sur votre site?

30 réponses

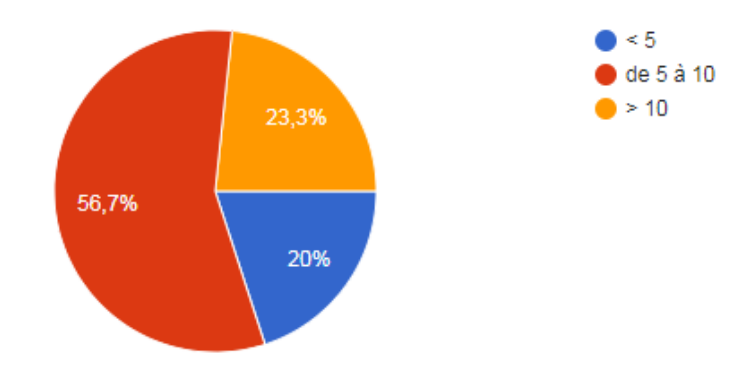

**Figure 22 : Résultats pour le nombre de logiciels ou applications utilisés en production**

### Selon vous, quelle est en pourcentage, le temps passé sur des systèmes informatisés en production?

30 réponses

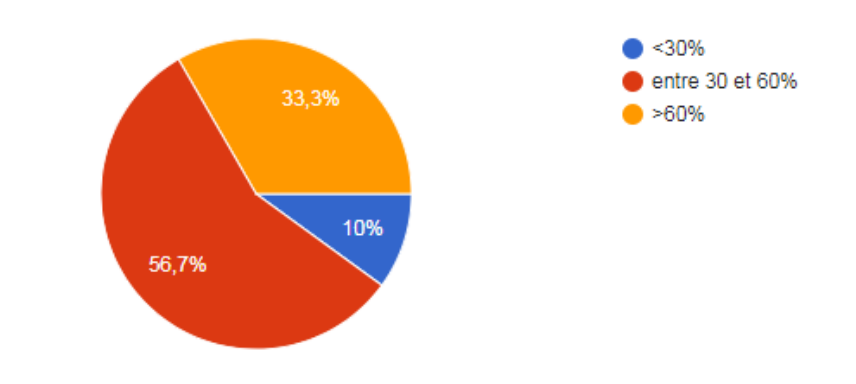

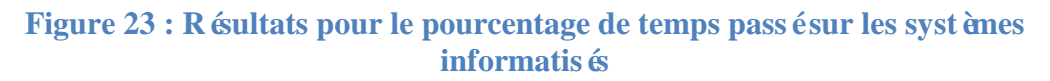

Selon vous, quelle est en pourcentage, la proportion d'activités réalisées informatiquement (par rapport à une réalisation manuelle) en production sur votre site?

30 réponses

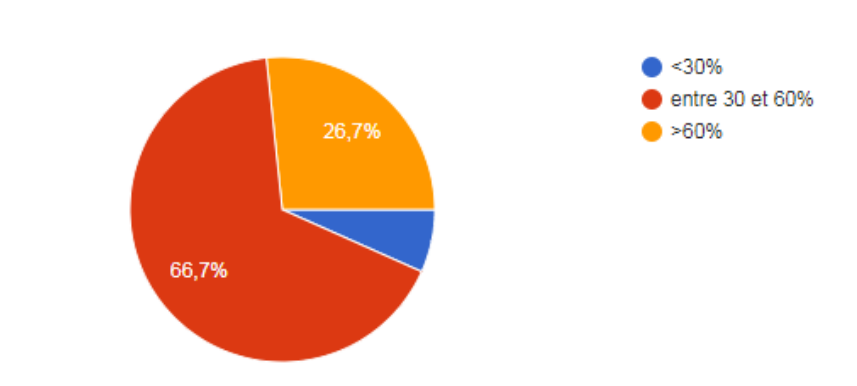

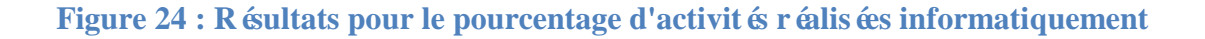

Est ce que les systèmes informatiques sont présents dans chaque étape de fabrication du médicament sur votre site?

30 réponses

30 réponses

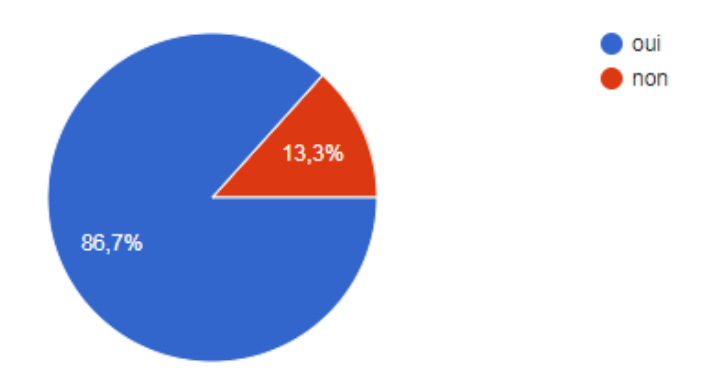

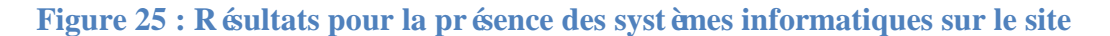

# Pensez vous que les systèmes informatisés permettent une bonne gestion de la production?

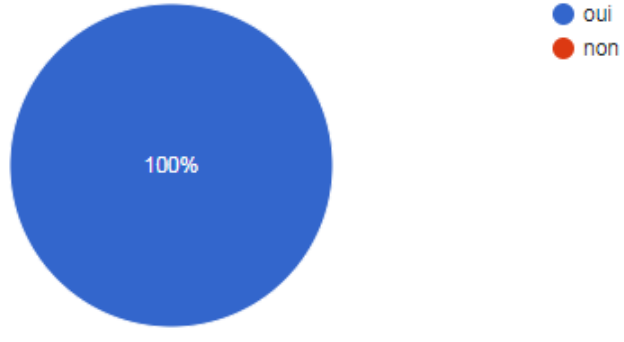

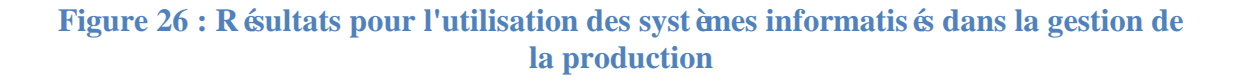
## Pensez vous que les systèmes informatisés peuvent parfois être un frein au changement?

30 réponses

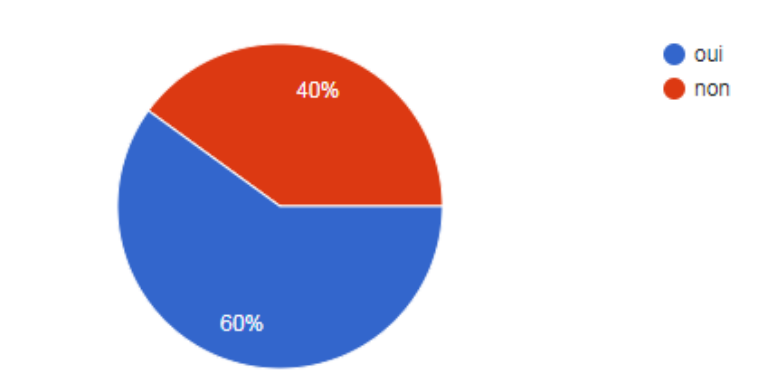

**Figure 27 : Résultats pour la possibilité de changement grâce à un système informatique**

Les résultats montrent que les systèmes informatiques prennent une place très importante dans la vie de l'entreprise. En effet dans plus de 90% des cas, un service informatique est d'ailleurs présent afin de répondre aux problèmes informatiques. De plus 100% des personnes inérrogées pensent que les systèmes informatisés sont un atout pour la gestion de production, mais ils representent pour environ 60% des intérrogés un frein aux changement certainement dû à la complexité et à la nécéssité de qualifier chaque changement et modification.

Cependant ces résultats ne peremttent pas d'affirmer ces chiffres au vu d'une population de sondés trop faible. Ce questionnaire était très ciblé et spécifique, ce qui explique certeinement ce faible nombre de réponses.

### **Conclusion**

Tout au long de cette thèse, les différentes applications des systèmes informatiques dans le secteur de la production pharmaceutique ont été exposées. Les avantages et les défauts de ces systèmes ont été détaillés pour conclure sur le fait que ces systèmes sont devenus des éléments essentiels pour une bonne gestion de la production. Malgré les problèmes de sécurité que ceux-ci soulèvent et les contraintes liés à leur mise en place, ils prennent une place de plus en plus importante. La réglementation a évoluédans ce sens même si celle-ci reste assez mince en ce qui concerne les systèmes informatiques et tout ce qui concerne les enregistrements électroniques par rapport aux autres thèmes abordés. L'Annexe 11 des BPF et la CFR part 11 issue des GMP reste la référence en matière de réglementation. Celles-ci devraient se préciser et prendre une part plus importante dans les années à venir.

Les applications, logiciels, progiciels vont devenir les éléments les plus importants pour la gestion de production d'ici quelques années. Les MES représentent également une solution pour associer toutes les systèmes entre eux.

La sécurité lié à l'utilisation de ces systèmes est la priorité pour les sites industriels car les cyberattacks sont devenus courants à l'exemple de WannaCry survenus en mai 2017 pour lequel des dizaines d'entreprises ont étés touchées. Les experts en cyber sécurité seront la clépour garantir la sécurité contre les hakkers.

# **Bibliographie**

[1] Agence Nationale de Sécurité du Médicament et des produits de santé. Bonnes Pratiques de Fabrication. Internet. [https://www.ansm.sante.fr/var/ansm\\_site/storage/original/application/1b1e04e0a897f91](https://www.ansm.sante.fr/var/ansm_site/storage/original/application/1b1e04e0a897f91e98f4c0271e1145b1.pdf) [e98f4c0271e1145b1.pdf.](https://www.ansm.sante.fr/var/ansm_site/storage/original/application/1b1e04e0a897f91e98f4c0271e1145b1.pdf) Consulté le 10 janvier 2018.

[2] International society for pharmaceutical engineering. *GAMP 5* (Good automated manufacturing practices). Ispe Headquarters, 2008.

[3] Pharmaceutical Inspection Co-operation Scheme. Good Practices for Computerised Systems in regulated "GxP" environments. PIC/S Secretariat. 2007.

[4] Larousse. Internet.

**<http://www.larousse.fr/dictionnaires/francais/logiciel/47666>**. Consulté le 17 septembre 2017.

[5]Larousse. Internet.

**[http://www.larousse.fr/dictionnaires/francais/progiciel/64196?q=progiciel#63474.](http://www.larousse.fr/dictionnaires/francais/progiciel/64196?q=progiciel#63474)**  Consulté le 17 septembre 2017.

[6] Food And Drug Administration. Good Manufacturing Practices, CFR Part 11.Internet. [https://www.accessdata.fda.gov/scripts/cdrh/cfdocs/cfcfr/CFRSearch.cfm?CFRPart=11&sh](https://www.accessdata.fda.gov/scripts/cdrh/cfdocs/cfcfr/CFRSearch.cfm?CFRPart=11&showFR=1&subpartNode=21:1.0.1.1.8.3) [owFR=1&subpartNode=21:1.0.1.1.8.3.](https://www.accessdata.fda.gov/scripts/cdrh/cfdocs/cfcfr/CFRSearch.cfm?CFRPart=11&showFR=1&subpartNode=21:1.0.1.1.8.3) Consulté le 19 février 2018.

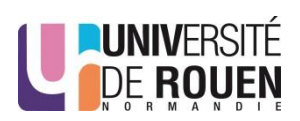

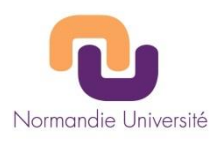

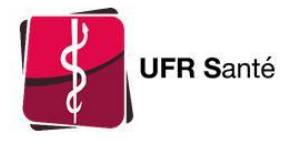

# **SERMENT DE GALIEN**

Je jure d'honorer ceux qui m'ont instruit dans les préceptes de mon art et de leur témoigner ma reconnaissance en restant fidèle à leur enseignement.

D'exercer dans l'intérêt de la Santé publique ma profession avec conscience et de respecter non seulement la législation en vigueur mais aussi les règles de l'Honneur, de la Probité et du Désintéressement.

De ne jamais oublier ma responsabilité et mes devoirs envers le malade et sa dignité humaine.

De ne dévoiler à personne les secrets qui m'auraient été confiés ou dont j'aurais eu connaissance dans l'exercice de ma Profession.

En aucun cas, je ne consentirai à utiliser mes connaissances et mon état pour corrompre les moeurs et favoriser les actes criminels.

Que les hommes m'accordent leur estime si je suis fidèle à mes promesses.

Que je sois méprisé de mes Confrères si je manque à mes engagements.

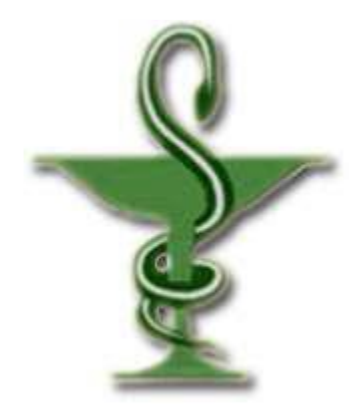

## **LEFEVRE FOUACHE Agathe**

L'apport des systèmes informatisés dans la production pharmaceutique avec exemple de démarche de qualification d'un agent informatique.

\_\_\_\_\_\_\_\_\_\_\_\_\_\_\_\_\_\_\_\_\_\_\_\_\_\_\_\_\_\_\_\_\_\_\_\_\_\_\_\_\_\_\_\_\_\_\_\_\_\_\_\_\_\_\_\_\_\_\_\_\_\_\_\_\_\_\_\_\_\_\_\_\_\_\_\_\_\_\_

Th. D. Pharm., Rouen, 2018, 76 p.

#### **RESUME**

Dans l'industrie pharmaceutique, les logiciels et applications permettent une bonne gestion de la production pour répondre à la réglementation qui n'a cessé d'évoluer, avec l'Annexe 11 des BPF et la CFR part 11issue des GMP, même si celle-ci reste mince. Les systèmes informatiques prennent une part de plus en plus importante dans l'industrie pharmaceutique. Ils permettent notamment de suivre différents aspects du processus qualité comme la gestion des documents, des changements des formations du personnel ou encore des anomalies. L'un des avantages que peut apporter ces systèmes est le gain de temps notamment grâce à des agents informatiques qui permettent la réalisation de tâches en parallèle des actions de routine des systèmes. Toute qualification de ces systèmes doit être encadrée et exécutée au même titre qu'un équipement afin de répondre à la réglementation en vigueur. Les autres aspects comme la dématérialisation des données, l'accessibilité et le stockage semblent plus aisés grâce aux systèmes informatisés. Les sites de production se dirigent dons vers une informatisation de leurs activités mais la sécurisation doit cependant rester la première priorité pour les sites de production dans un but de conservation et également de protection des données sensibles.

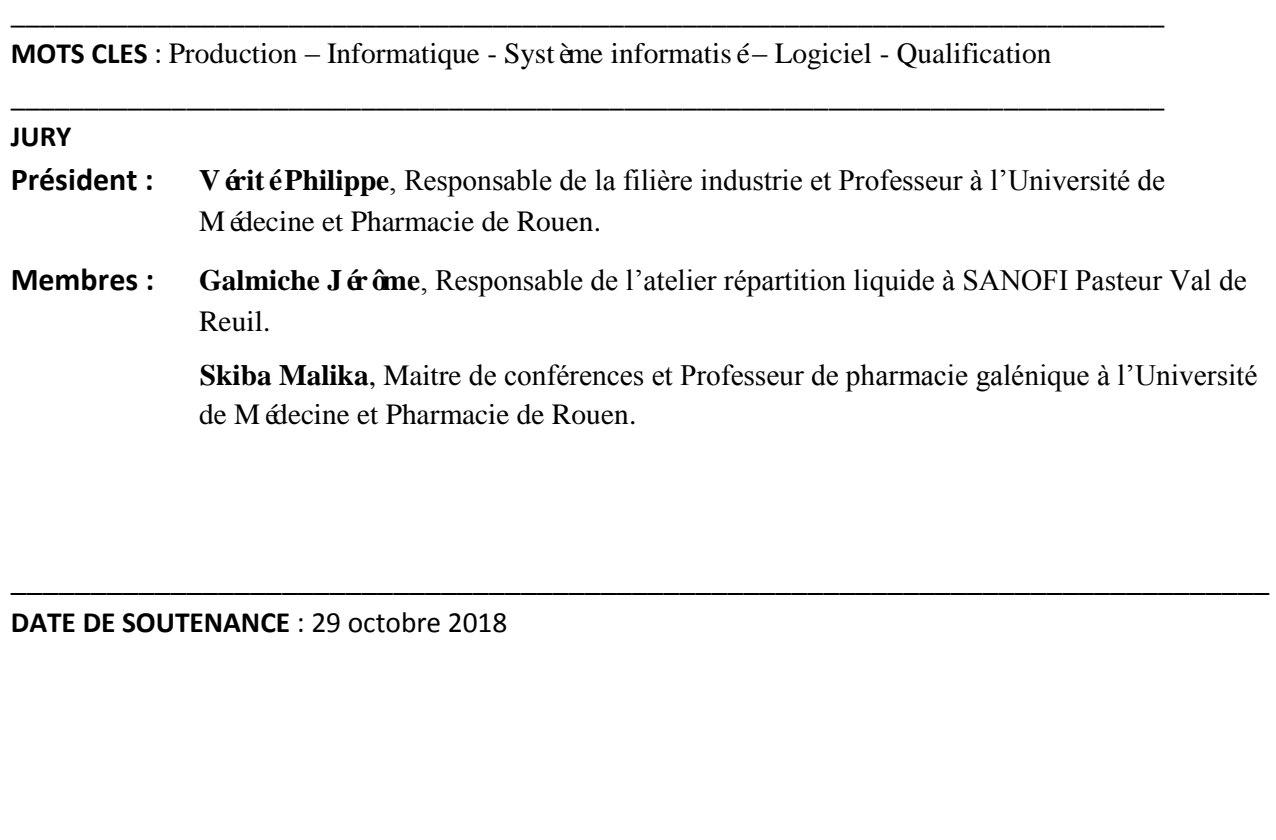